## **DNS101**

#### **What's the DNS and How It Works**

Yazid Akanho

AFRALO Capacity Building Webinar May 2021

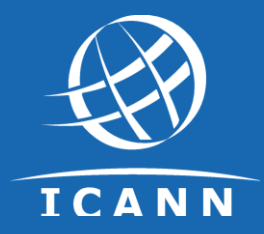

- $\circ$  Once upon a time
- ⊙ Rise of the DNS
- DNS Database and Data
- Resolution process
- ⊙ Caching
- o DNS Resilience

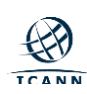

# **Once upon a time…**

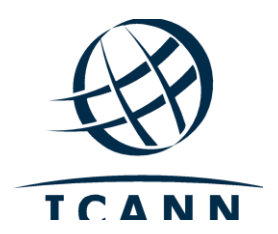

**Discussion: how did Internet started and what is it today ?**

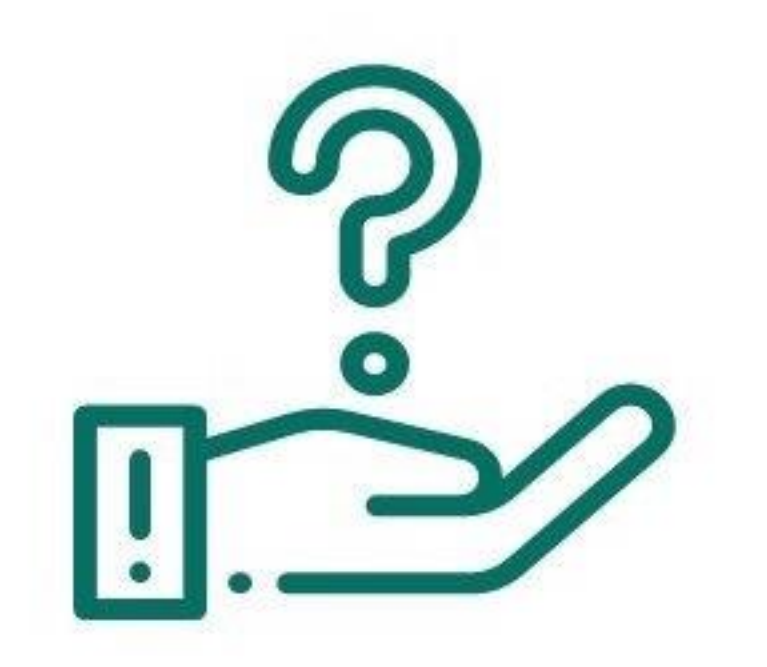

## **Questions & Feedback**

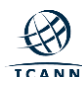

### **The Network of Networks**

- 1969 ARPANET is Born on October 29th 4 Participating Institutions:
	- University of California, Los Angeles (UCLA)
	- Stanford Research Institute (SRI)
	- University of California, Santa Barbara
	- University of Utah

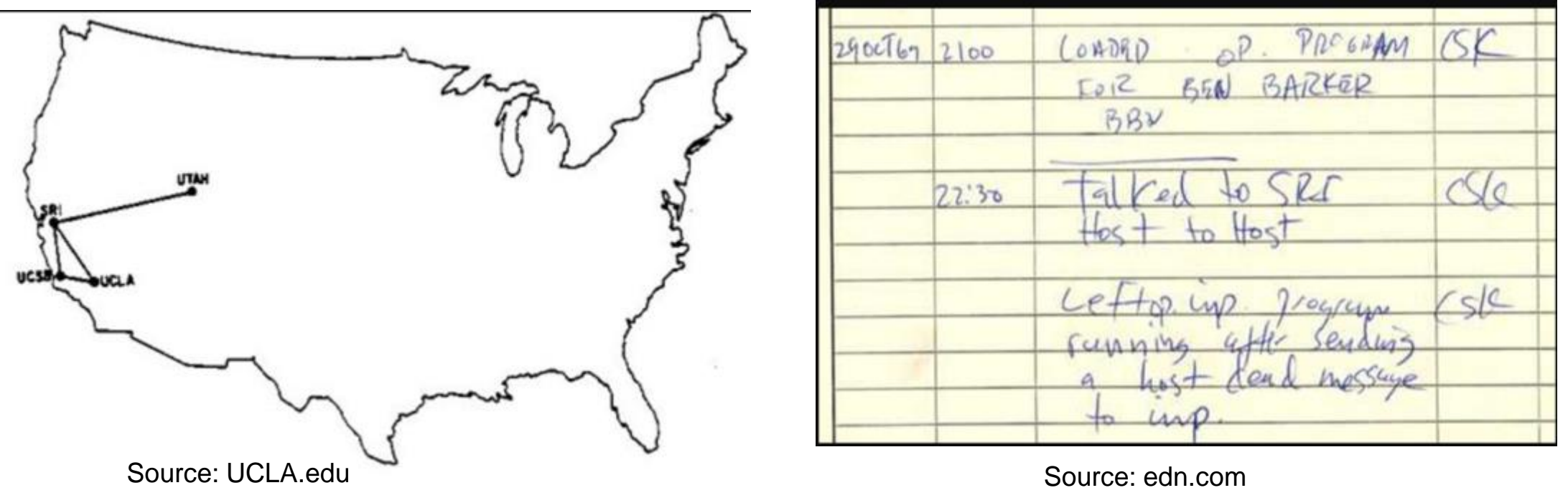

#### **The Network of Networks**

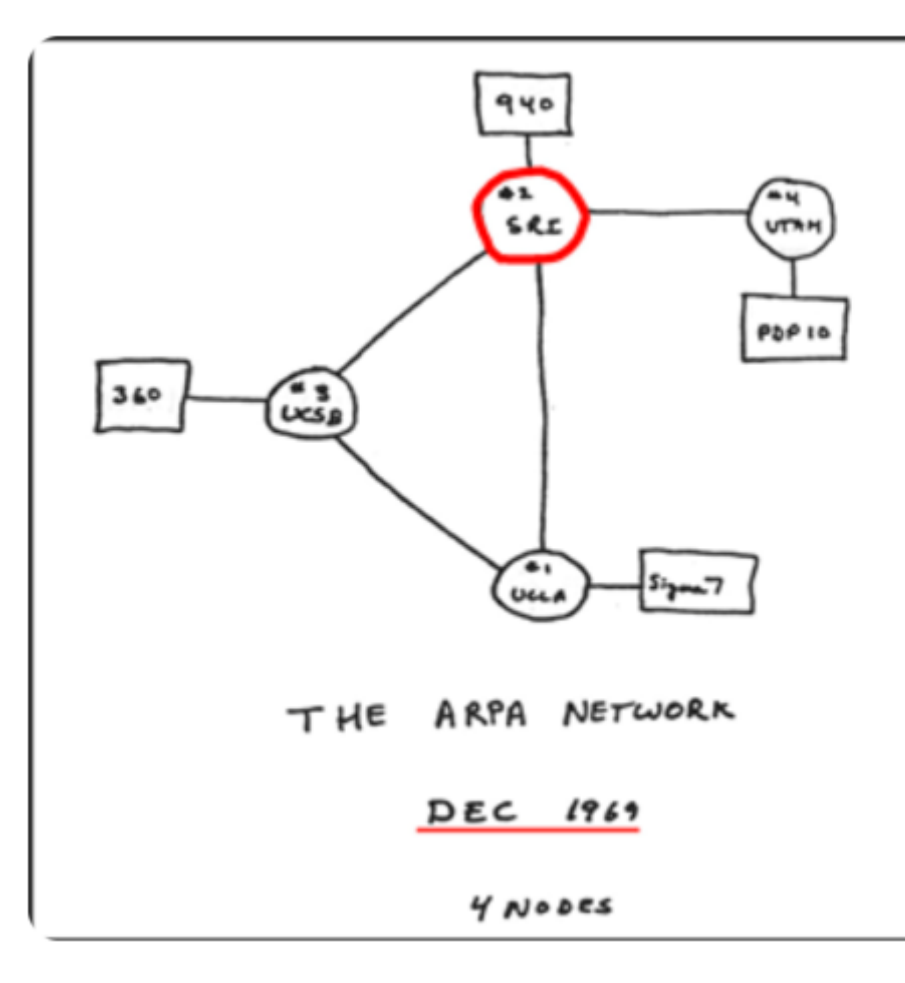

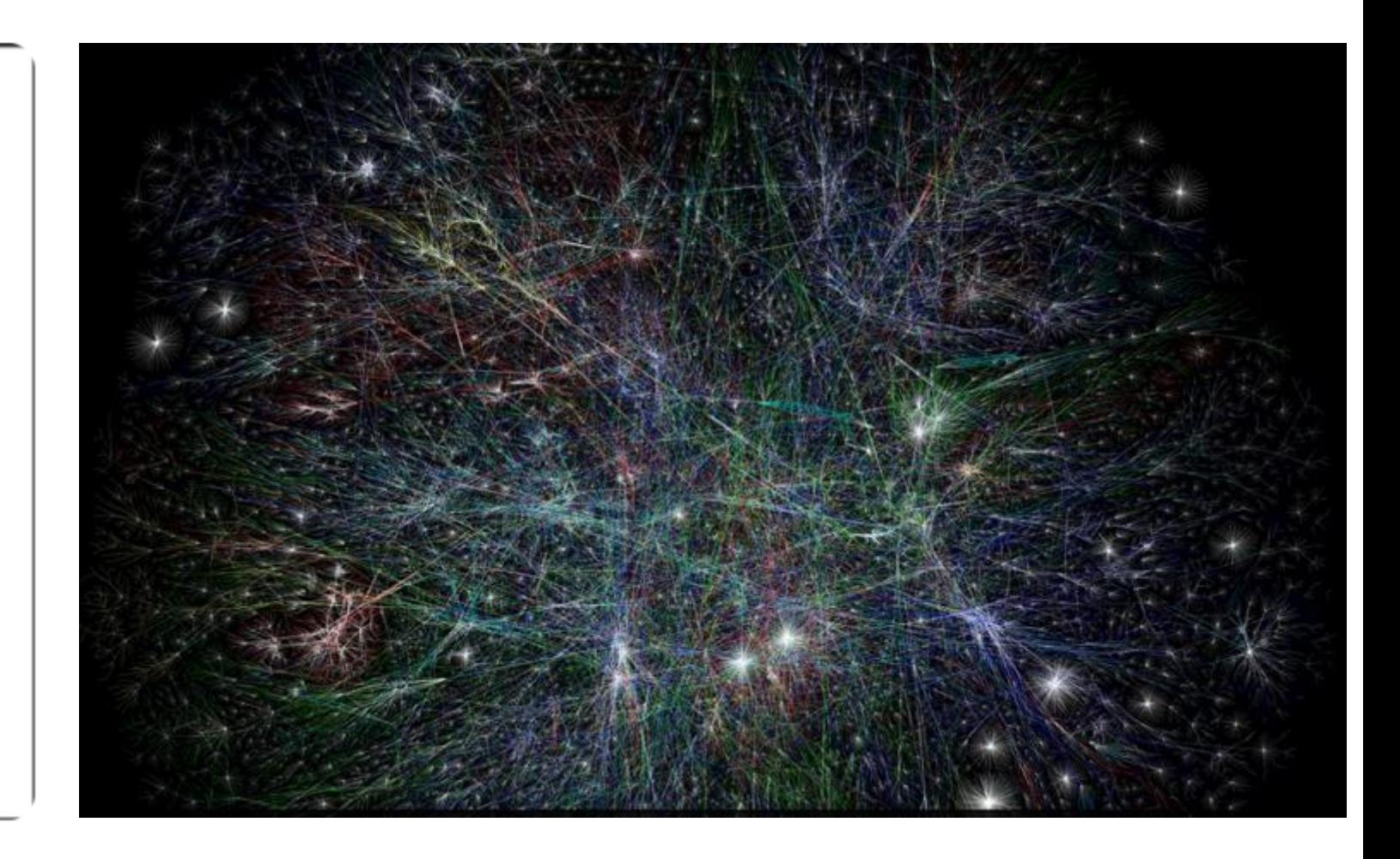

Source: sri.com Source: Kaspersky.com

## **The Network of Networks: +100.000 networks; plenty of services**

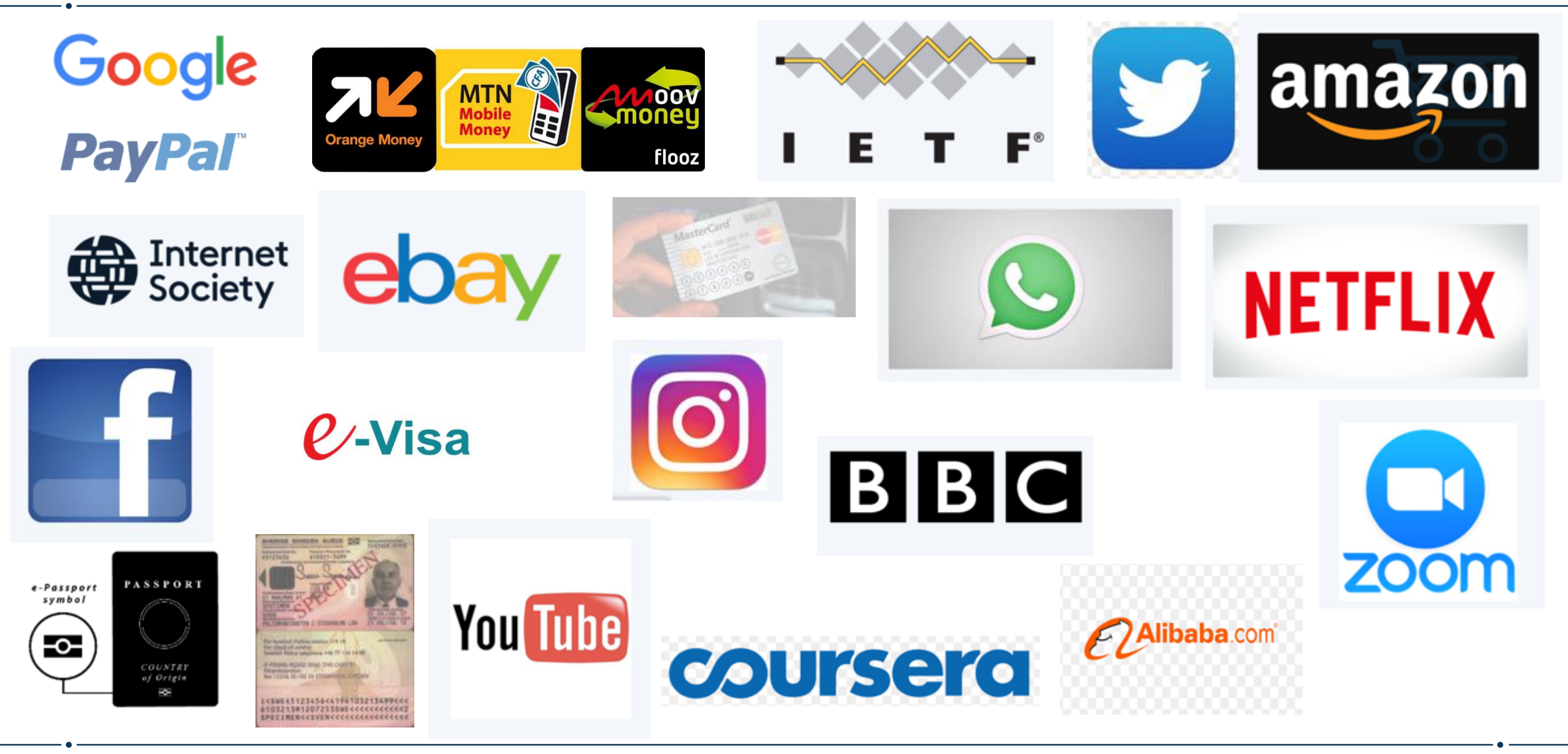

◉ Devices are identified over the Internet using IP addresses.

- ◉ IPv4: 192.0.2.7
- ◉ IPv6: 2001:db8::7
- ◉ While **IP addresses are easy for machines** to use, **people prefer to use names**.
- ◉ In the early days of the Internet, names were simple
	- ◉ No domain names yet
	- ◉ "Single-label names", 24 characters maximum
	- ◉ Referred to as *host names*

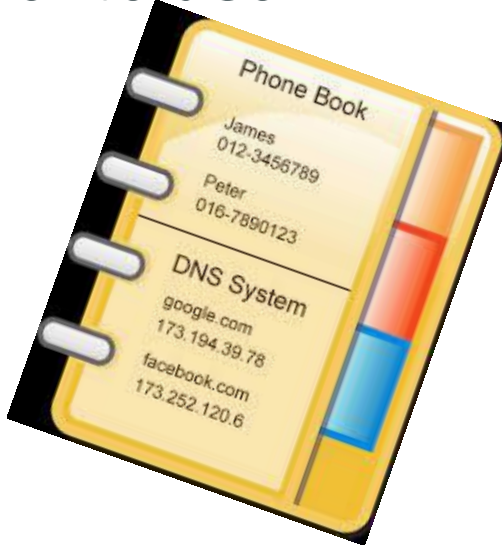

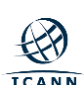

- ◉ Mapping names to IP addresses (and IP addresses to names) is *name resolution*
- ◉ Name resolution on the early Internet used a plain text *file* named HOSTS.TXT
	- ◉ Same function but slightly different format than the former */etc/hosts*
	- ◉ Centrally maintained by the NIC (Network Information Center) at the Stanford Research Institute (SRI)
	- ◉ Network administrators sent updates via email
- ◉ Ideally everyone had the latest version of the file
	- ◉ Released once per week
	- ◉ Downloadable via FTP
- ◉ Naming contention
	- ◉ Edits made by hand to a text file (no database)
	- ◉ No good method to prevent duplicates
- ◉ Synchronization
	- ◉ No one ever had the same version of the file
- ◉ Traffic and load
	- Significant bandwidth required then just to download the file

#### ◉ **A centrally maintained host file just didn't scale**

◉ Discussion started in the early 1980s on a replacement

◉ Goals:

- ◉ Address HOST.TXT scaling issues
- Simplify email routing
- ◉ Result was the *Domain Name System*
- ◉ Requirements in multiple documents:
	- ◉ [RFC 799,](https://datatracker.ietf.org/doc/rfc799/) "Internet Name Domains"
	- [RFC 819,](https://datatracker.ietf.org/doc/rfc819/) "The Domain Naming Convention for Internet User Applications"
	- ◉ Most referred to: [RFC 1034](https://datatracker.ietf.org/doc/rfc1034/) and [RFC 1035](https://datatracker.ietf.org/doc/rfc1035/)

#### **Paul MOKAPETRIS & John POSTEL: inventors of DNS**

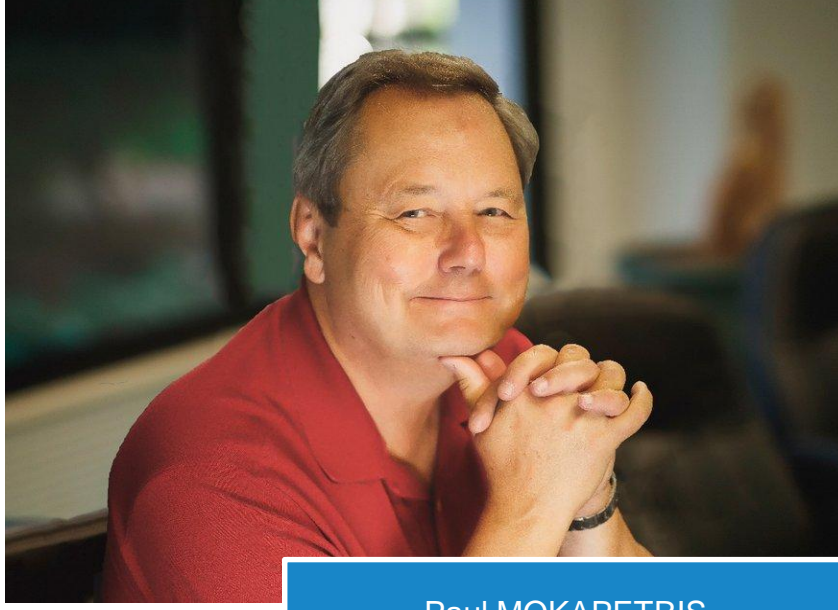

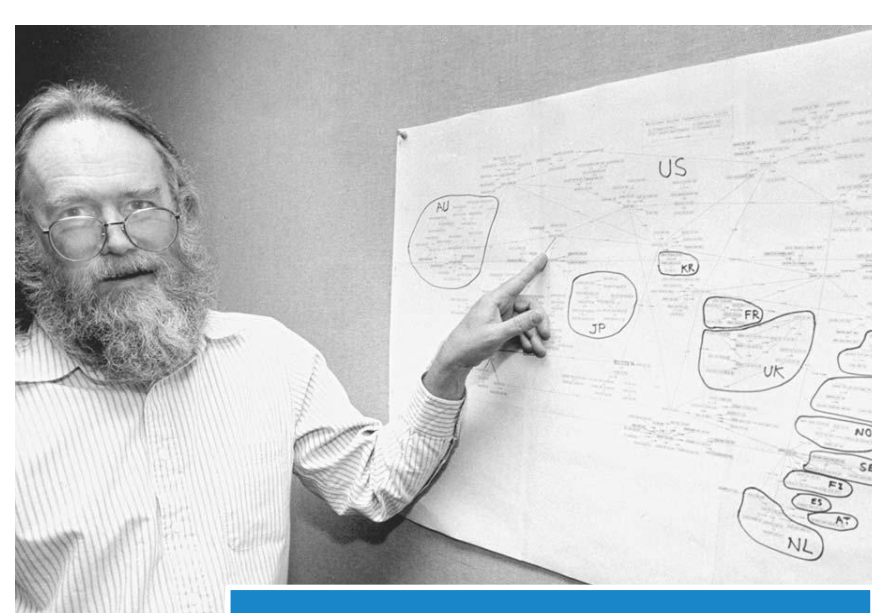

Paul MOKAPETRIS **Department of the first-level** Jonathan B. POSTEL showing the first-level domains on a map in 1994

## **Rise of the DNS !**

**A kind of phonebook of the Internet**

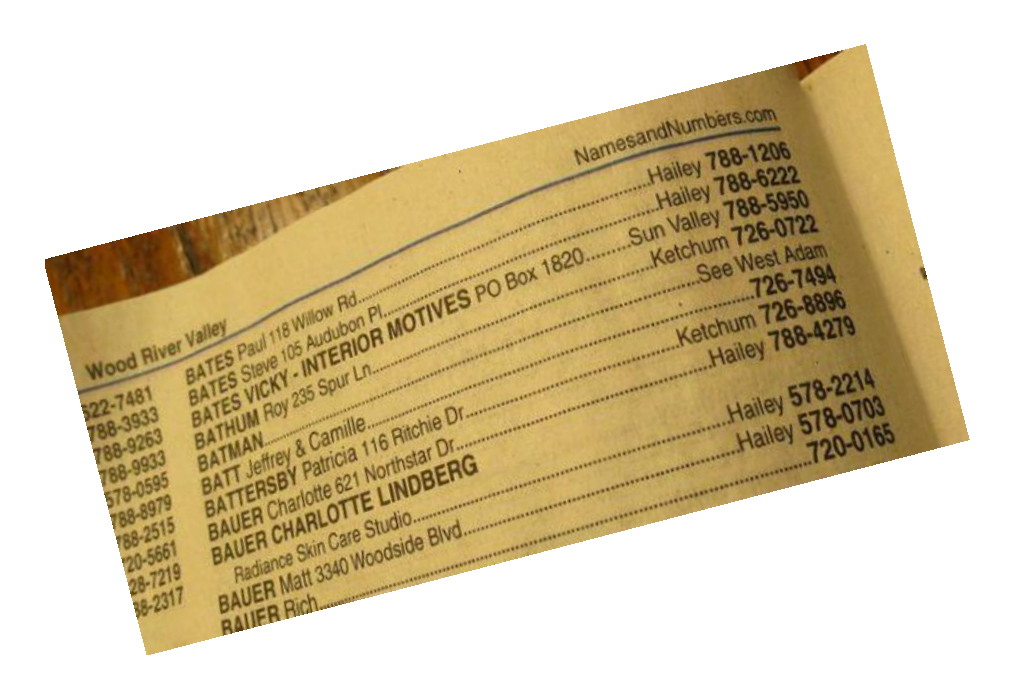

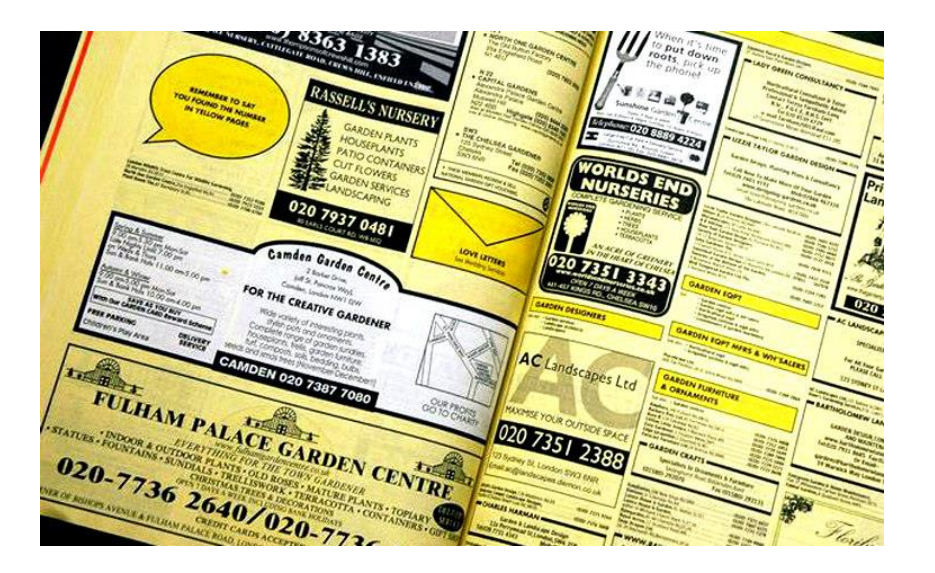

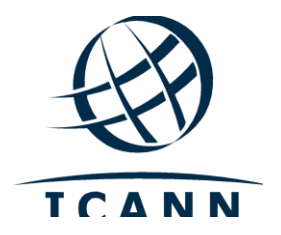

## **The Name Space**

- ◉ DNS database structure is an **inverted tree** called the *name space*
- ◉ Each node has a label
- ◉ The root node (and only the root node) has a null label

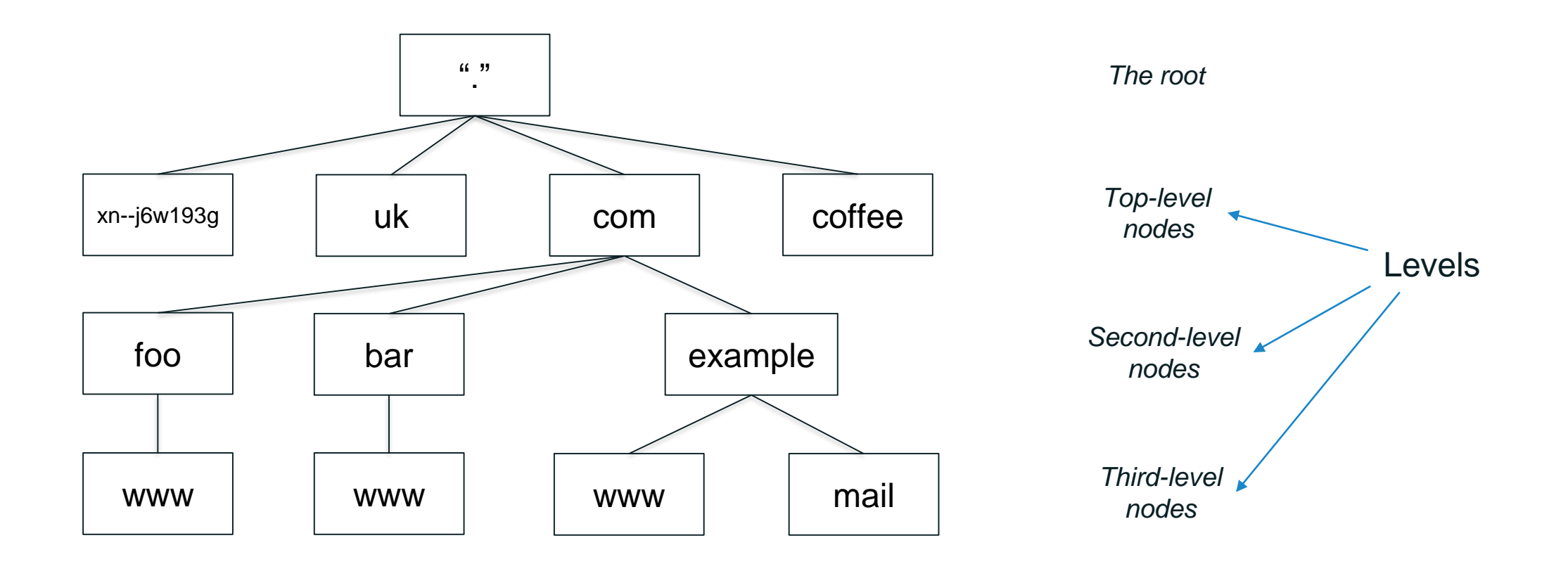

## **Label Syntax (before IDN)**

◉ **Legal characters** for labels are "LDH" (letters, digits, hyphen)

- ◉ Maximum length 63 characters
- ◉ Comparisons of label names are not case sensitive

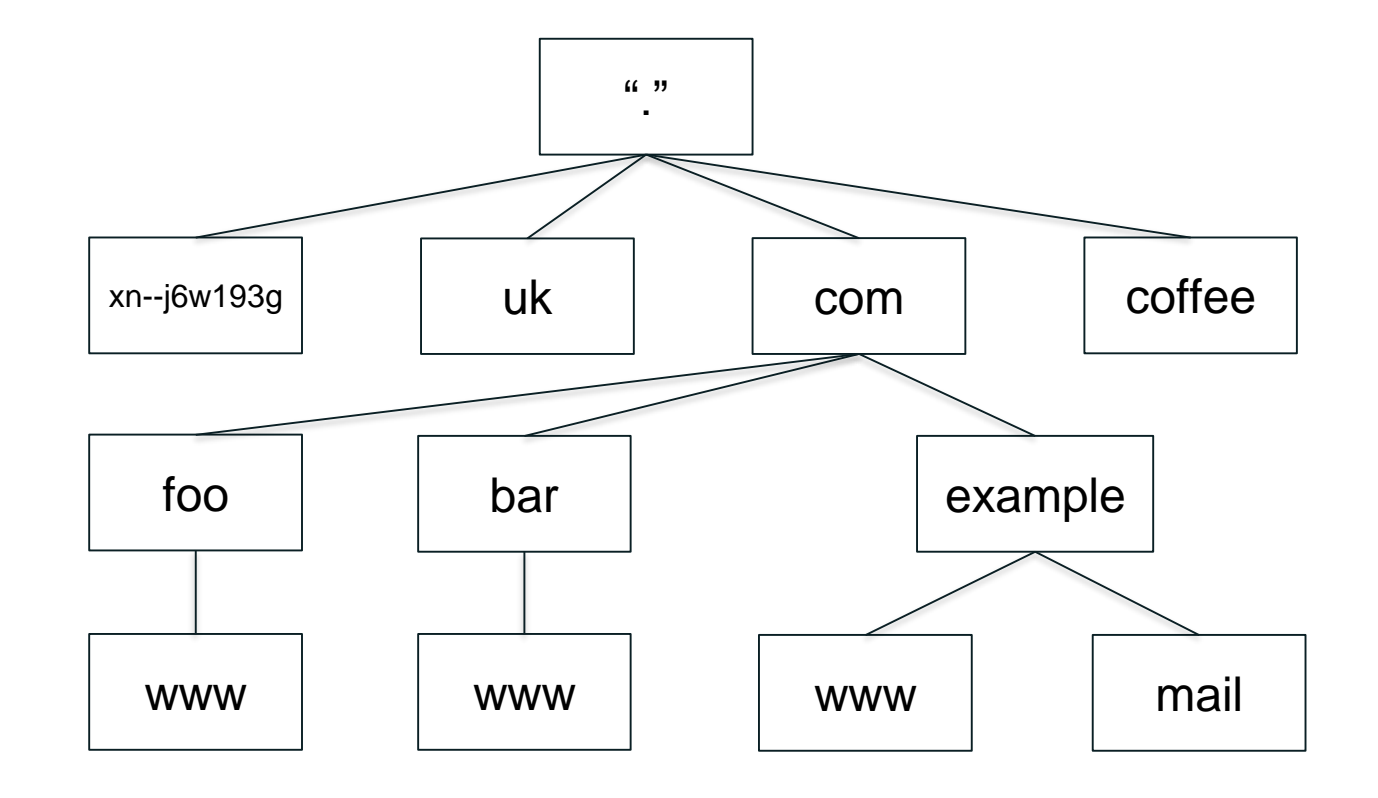

## **Domain Names**

- ◉ Every node has a *domain name*
- ◉ That *domain name* is built by sequencing node labels from one specified node up to the root, separated by dots.
- ◉ Highlighted: *www.example.com.*

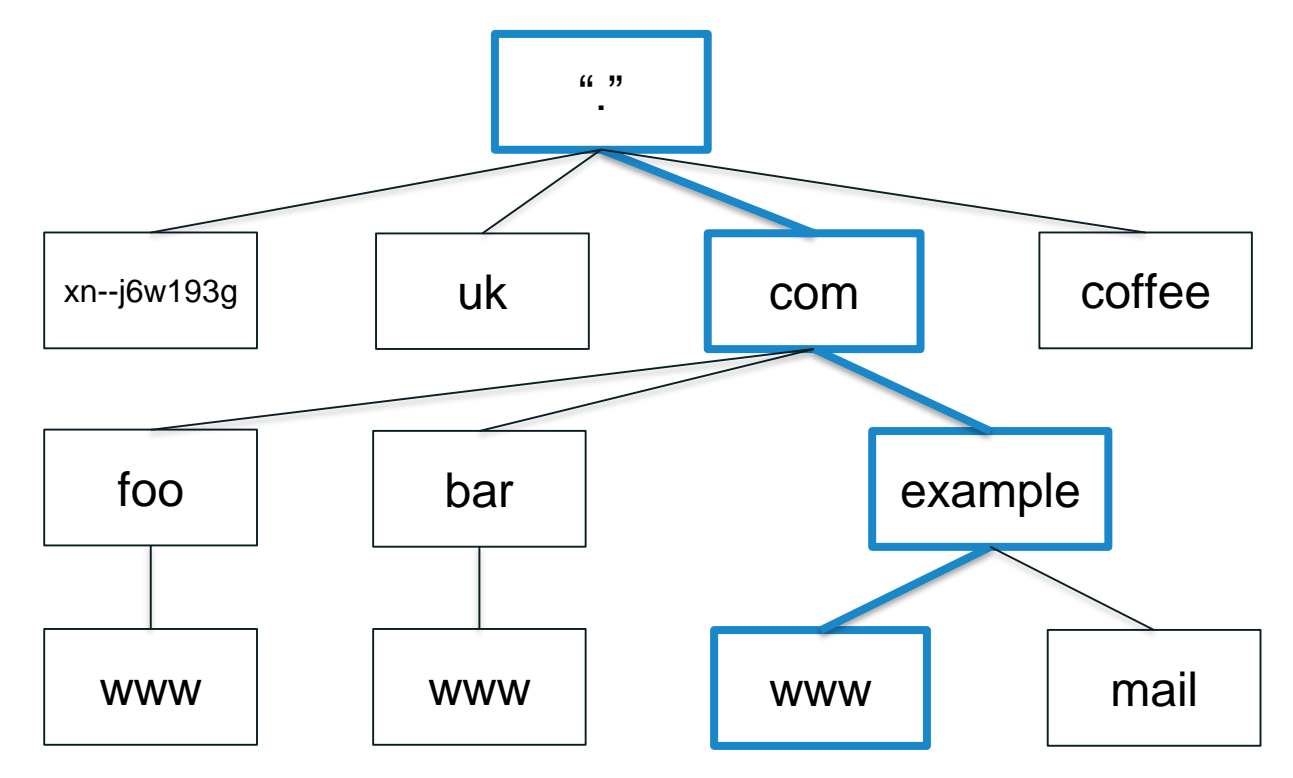

## **Domains**

- ◉ A *domain* is a node and everything below it.
- ◉ The top node of a domain is the *apex* of that domain.
- ◉ Shown: the *com* domain.

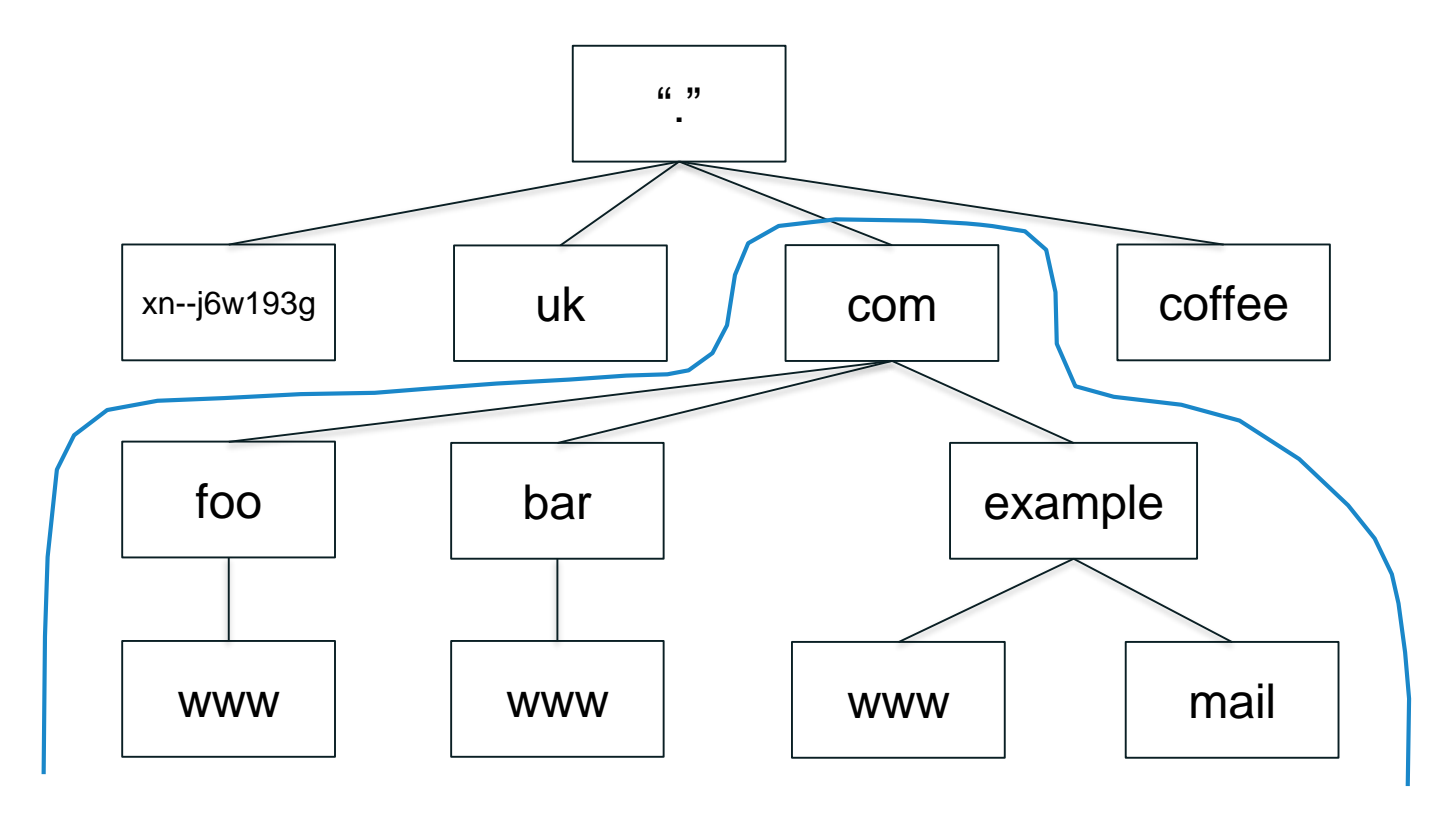

## **Fully Qualified Domain Names**

- ◉ A *fully qualified domain name (FQDN)* unambiguously identifies a node
	- ◉ Not relative to any other domain name
- ◉ An FQDN **ends in a dot**
- ◉ Example FQDN: *www.example.com.*

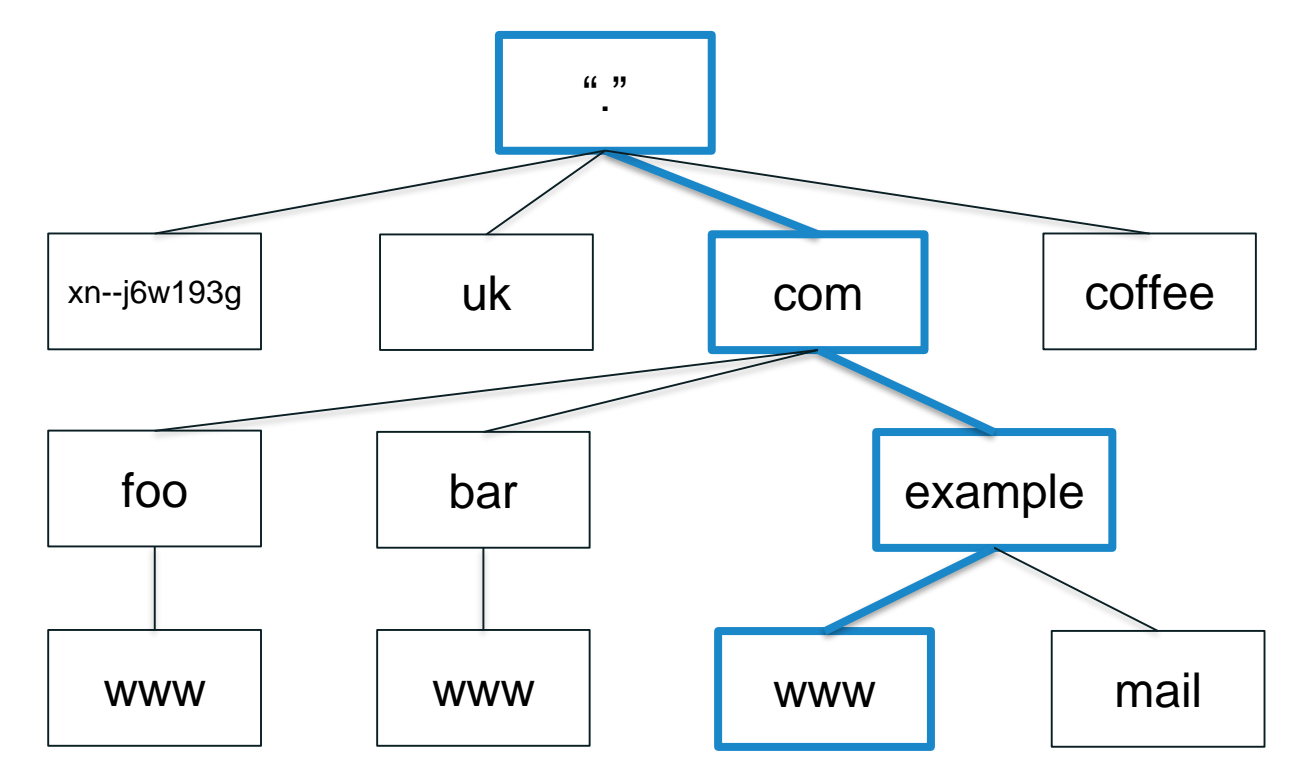

- ◉ The name space is divided up to allow distributed administration
- ◉ Administrative divisions are called *zones*
- ◉ An administrator of any zone may delegate the administration of a subtree of its zone, thus creating a new zone
- ◉ *Delegation* creates zones
	- ⚪ Delegating zone is the *parent*
	- ⚪ Created zone is the *child*

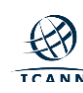

### **Zones are Administrative Boundaries**

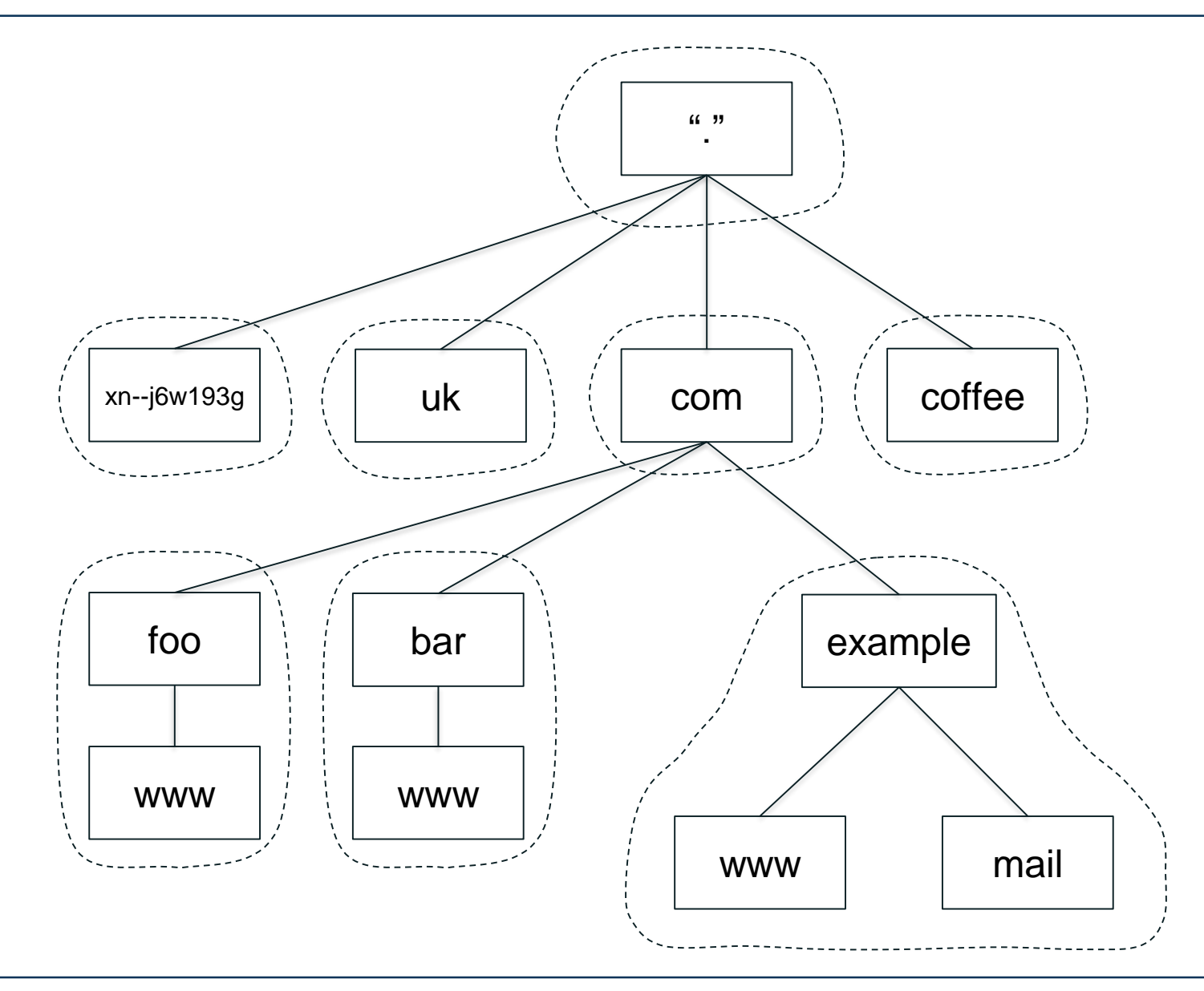

#### **Delegation Creates Zones**

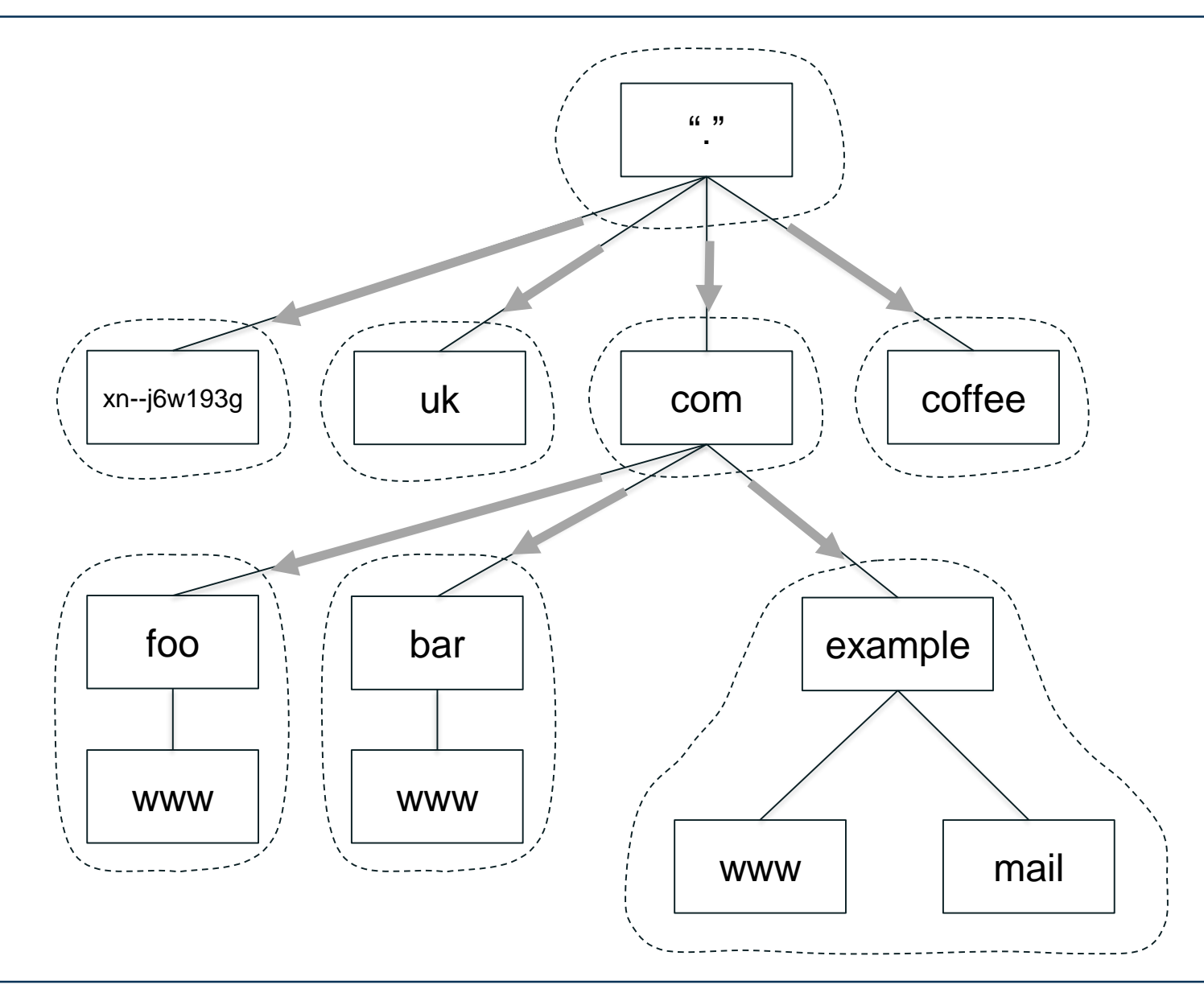

### **The Name Space today**

 $"$ com example xn--j6w193g uk coffee www | | mail foo | bar www | www ◉ +1500 TLD (gTLD, ccTLD, IDN TLD, ARPA) ◉ The "root" in its own is a "system".

# **DNS Database and Data**

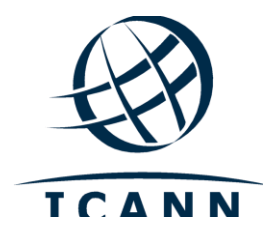

- ◉ The DNS standard specifies the format of DNS data sent over the network ⚪ Informally called "wire format"
- ◉ The standard also specifies a text-based representation for DNS data called *master file format,* used for storing the data (much like tables in a database)
- ◉ A *zone file* contains all the data for a zone in master file format
- ◉ Recall every node has a domain name
- ◉ A domain name can have different kinds of data associated with it
- ◉ That data is stored in *resource records* (this are the records in DNS database)
	- ⚪ Sometimes abbreviated as *RRs*
- ◉ Different record types for different kinds of data

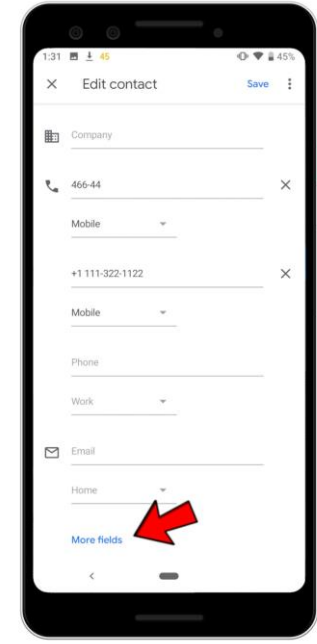

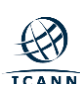

### **Discussion: What type of Resource Record do you know ?**

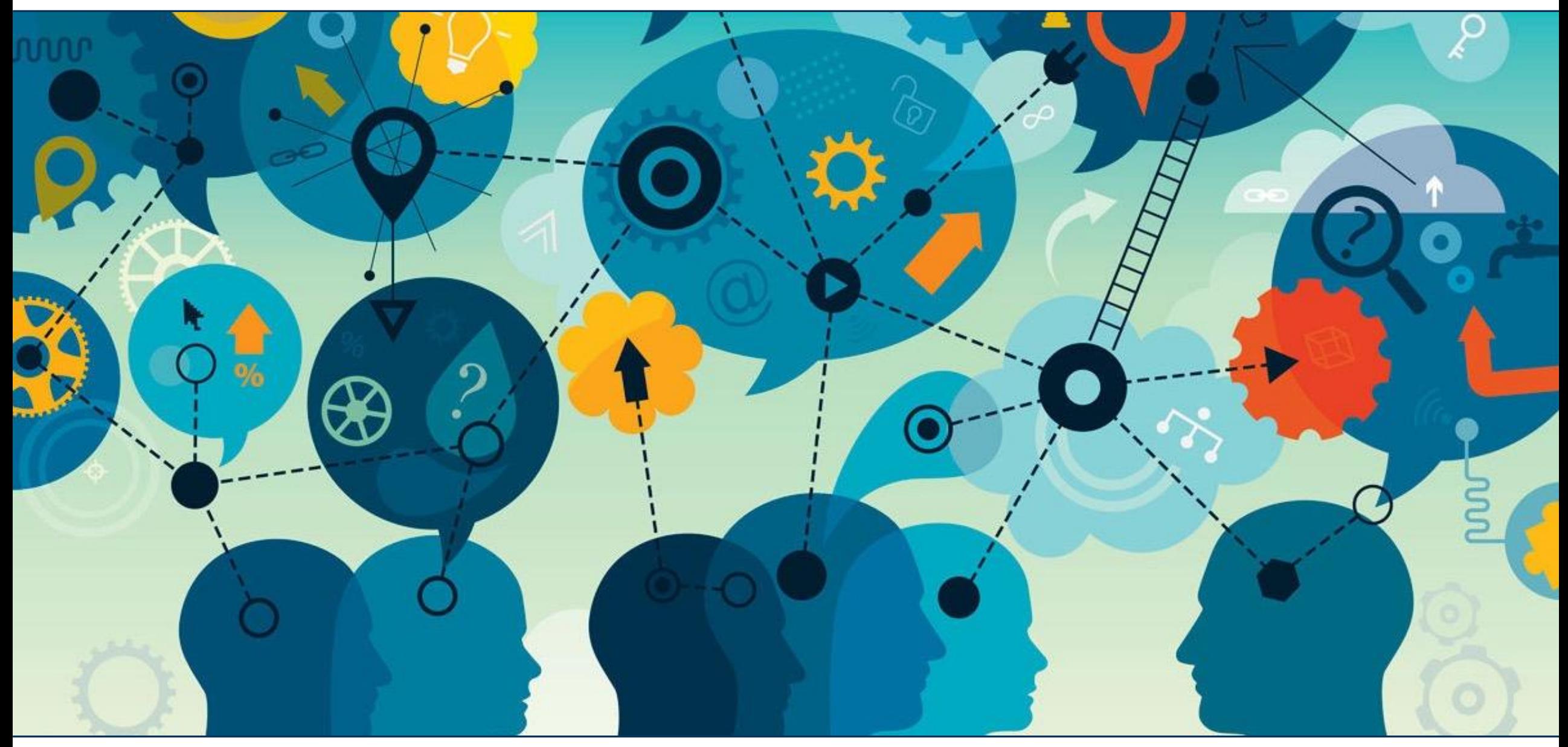

- ◉ **A** IPv4 address
- ◉ **AAAA** IPv6 address
- ◉ **NS** Name of an authoritative name server
- ◉ **SOA** "Start of authority", appears at zone apex
- **CNAME** Name of an alias to another domain name
- ◉ **MX** Name of a "mail exchange server"
- ◉ **PTR** IP address encoded as a domain name (for reverse mapping)

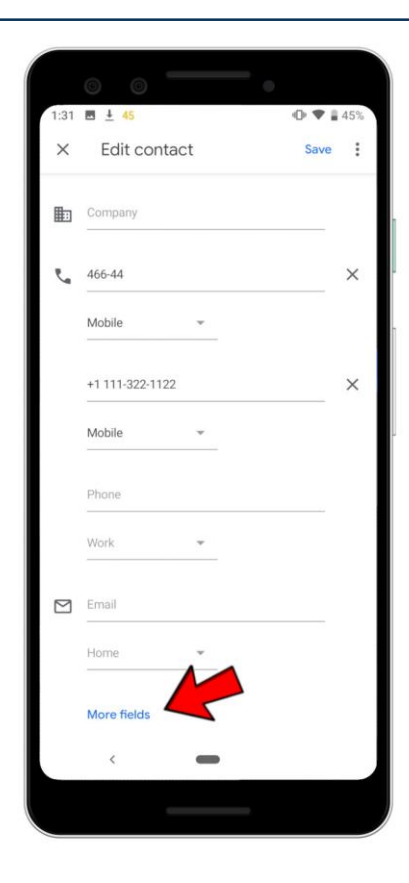

### **Sample Zone File:** *example.com*

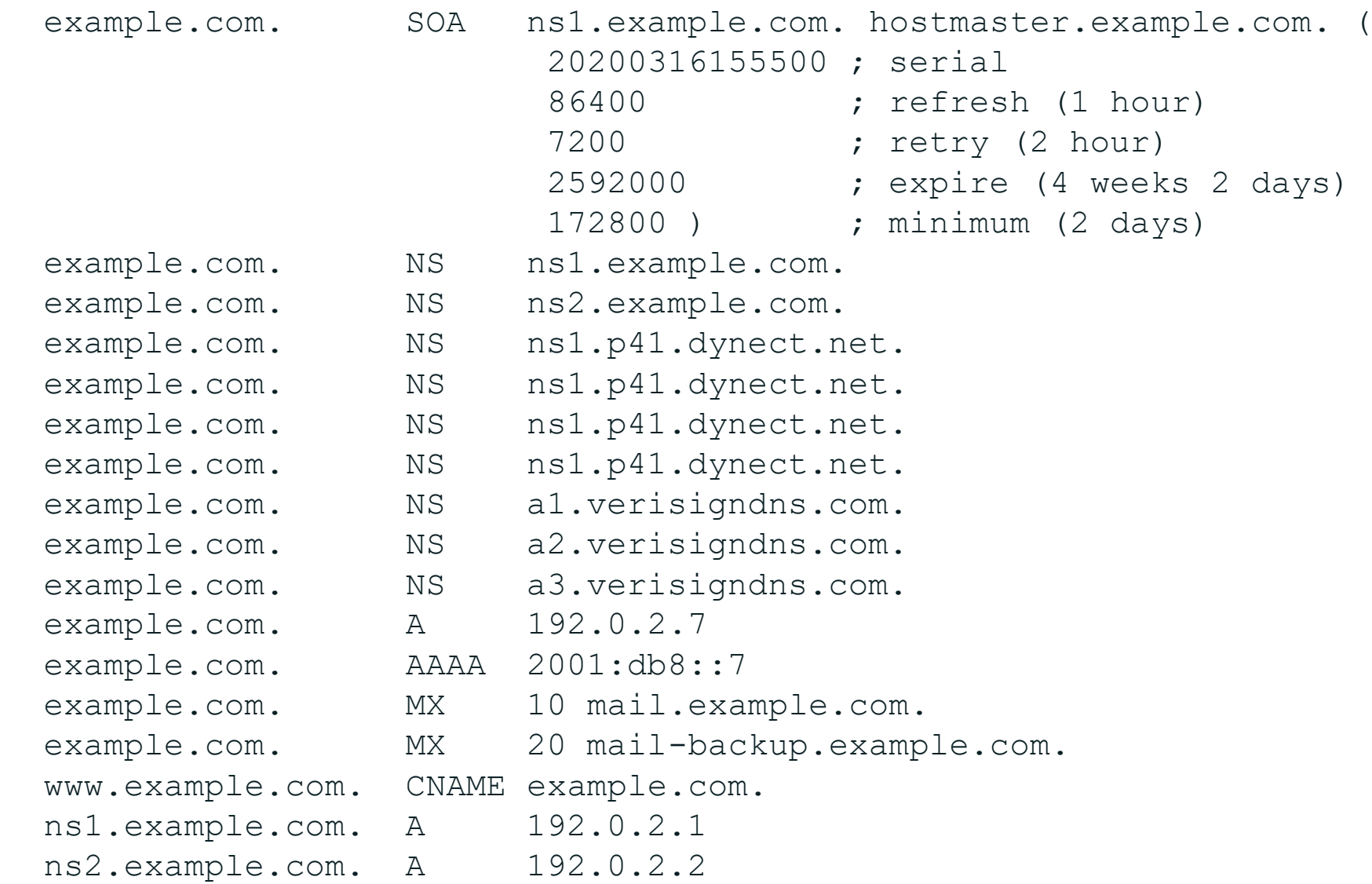

### **Discussion: Let's play and retrieve RRs for some domains!**

- ◉ CLI : dig or nslookup
- ◉ Web :<https://www.digwebinterface.com/>

## **Resolution Process**

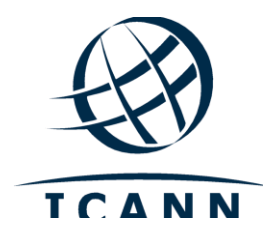

#### ◉ DNS is a **distributed database**

- ◉ Data is maintained locally but available globally
- ◉ *Resolvers* send queries
- ◉ *Name servers* answer queries
- ◉ Optimizations:
	- ◉ Caching to improve performance
	- ◉ Replication to provide redundancy and load distribution

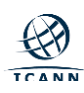

#### **DNS Components at a Glance**

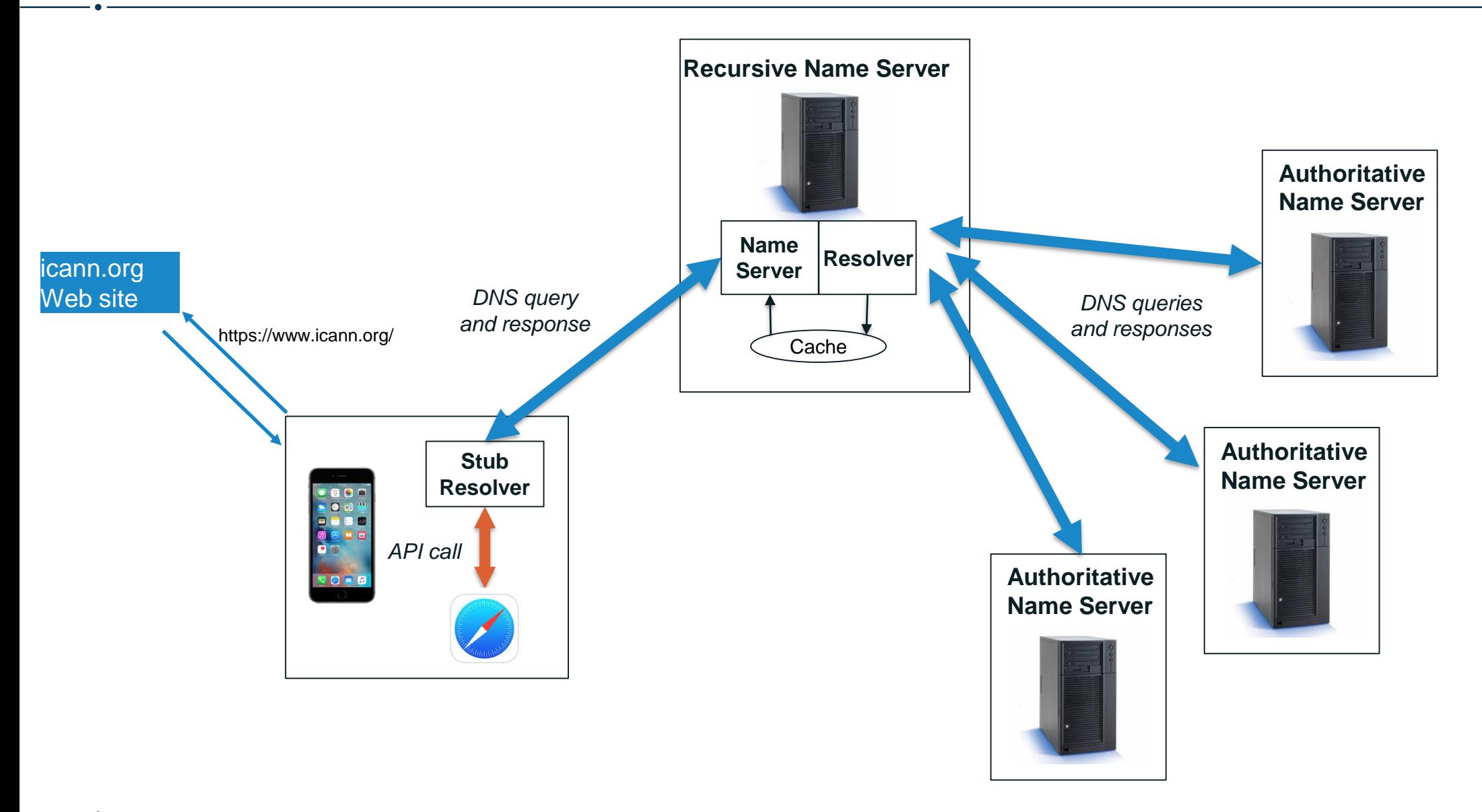

- Name servers answer queries.
- ◉ A name server *authoritative* for a zone has **complete knowledge of that zone** (remember the zone file!).
	- ⚪ Can provide a definitive answer to queries about the zone.
- ◉ Zones should have multiple authoritative servers.
	- ⚪ Provides redundancy.
	- ⚪ Spreads the query load.

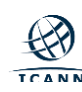

◉ The resolution process is the implementation of translating from a domain name to an IP address , or more general getting the answer for a specific query.

**We will go though resolution process step by step…**

#### A user types *www.example.com* into Safari, which then calls the stub resolver function to resolve the name

**Recursive Resolver 4.2.2.2**

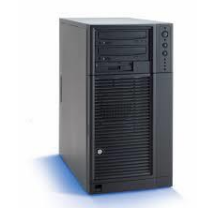

www.example.com Web site

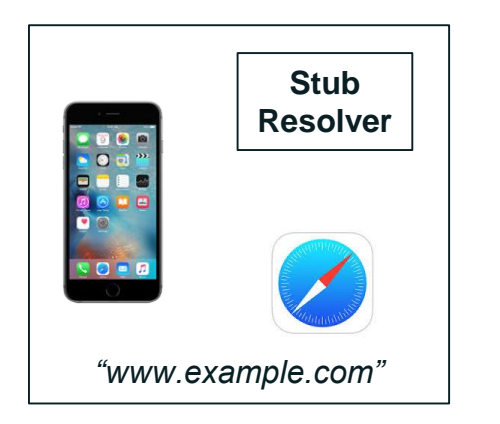

A user types *www.example.com* into Safari, which then calls the stub resolver function to resolve the name

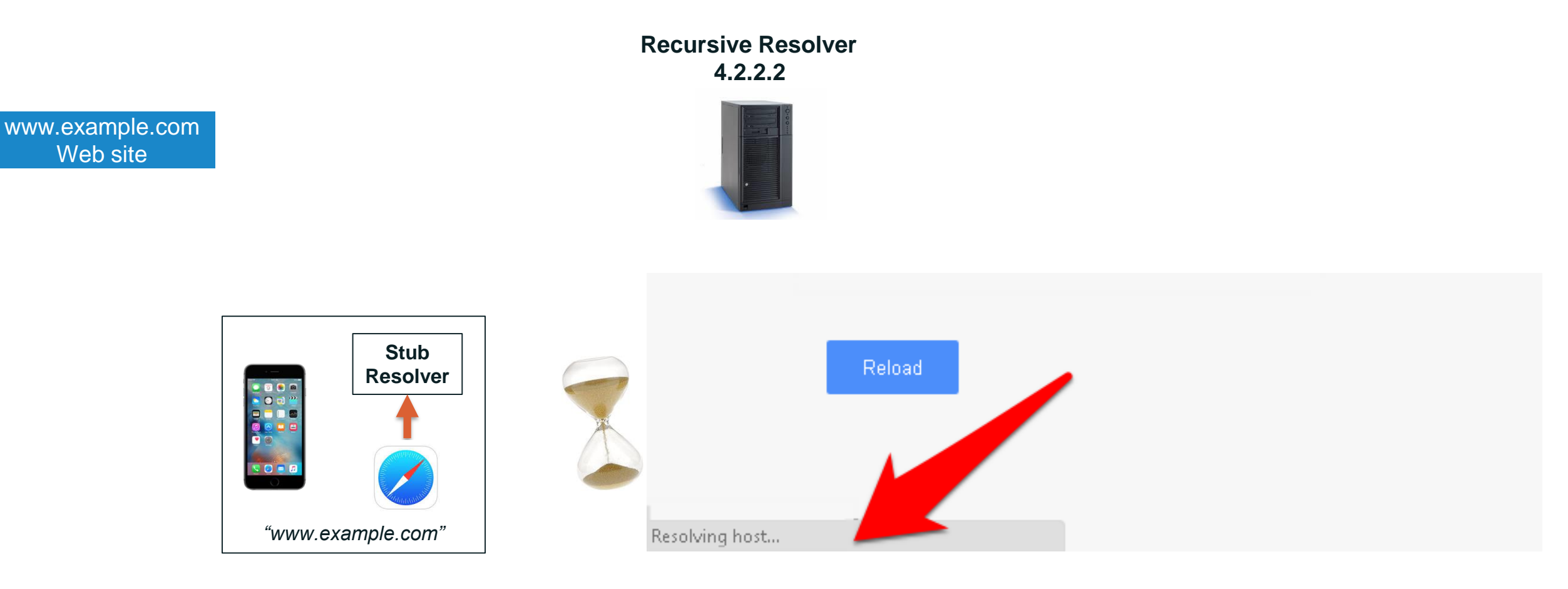

### **Resolution Process**

The phone's stub resolver sends a query for *www.example.com*, IN, A to 4.2.2.2

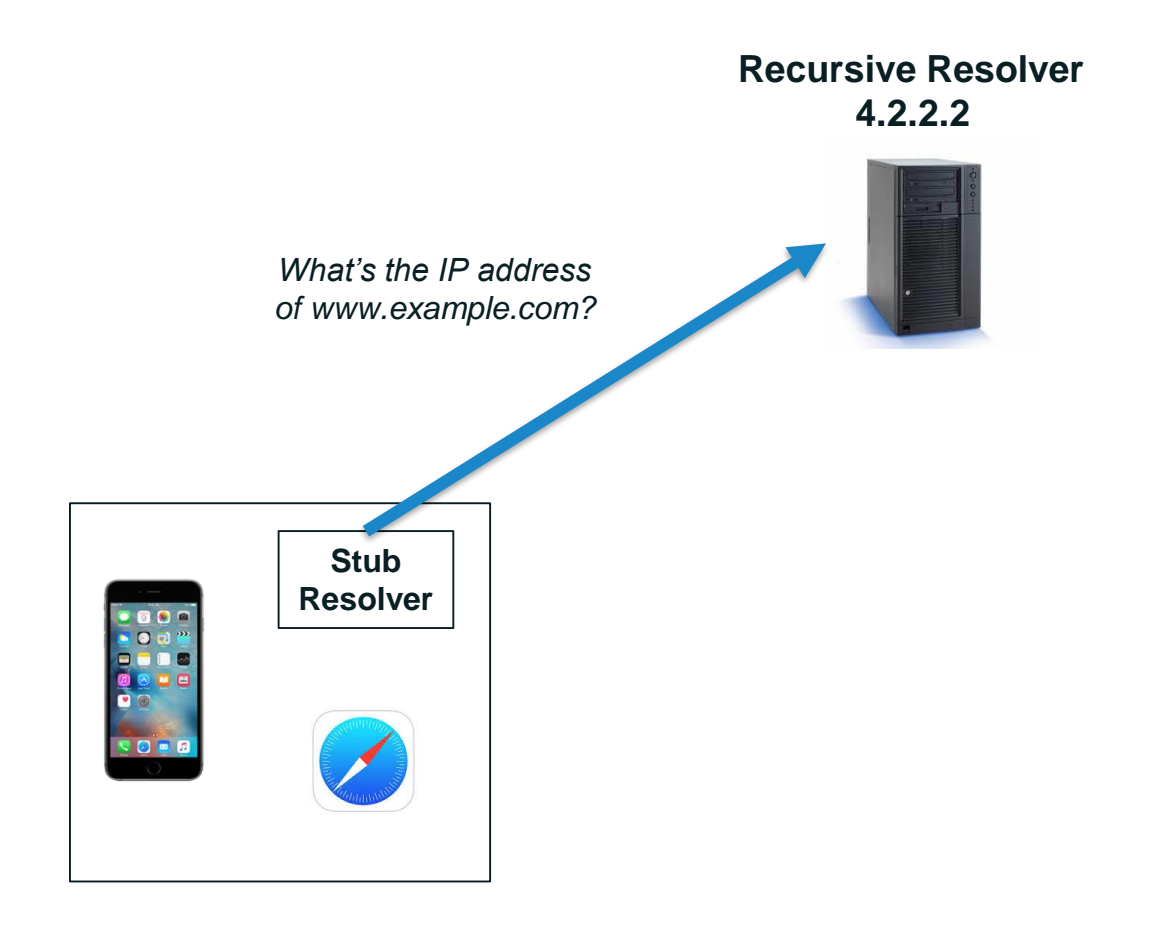

Recursive resolver 4.2.2.2 has no data cached for *www.example.com*, so it queries a root server

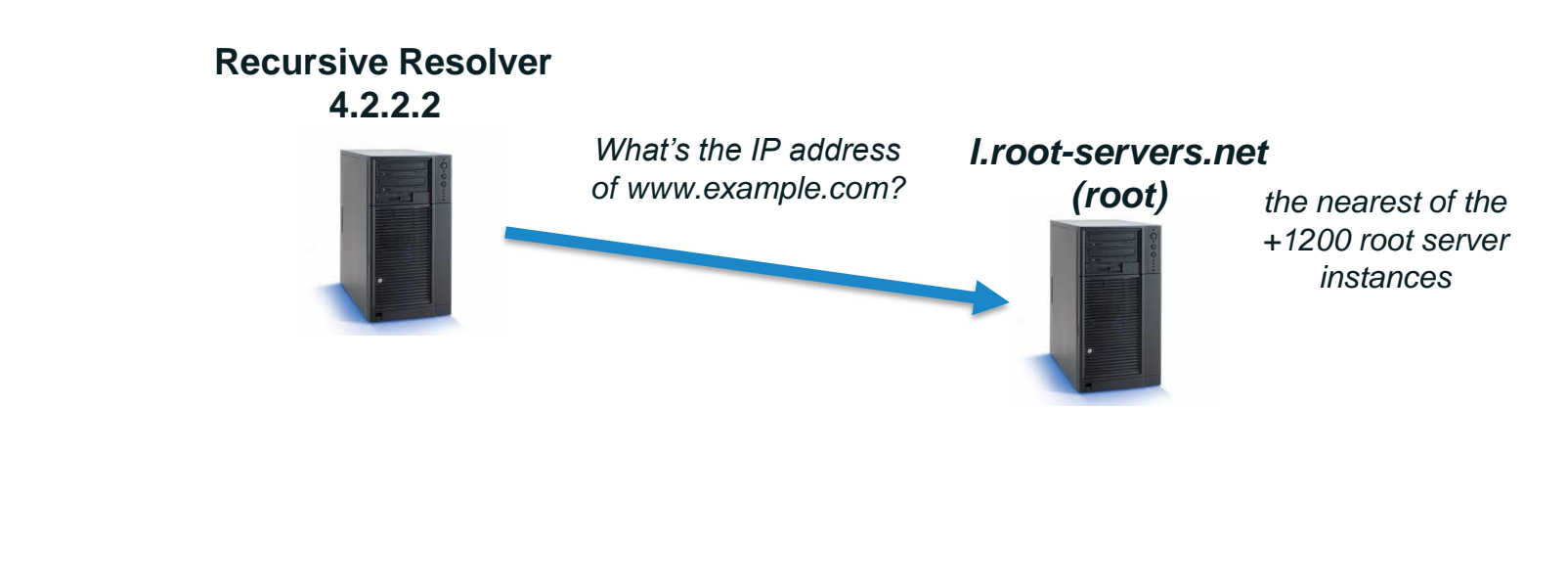

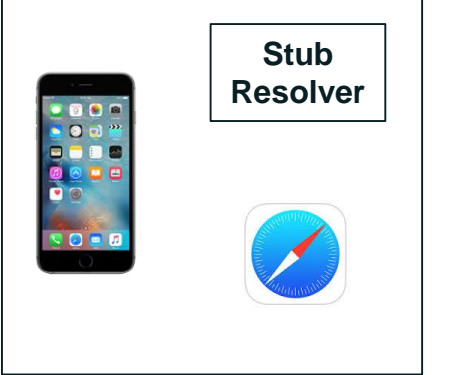

#### **Resolution Process**

#### Root server returns a referral to *.com*

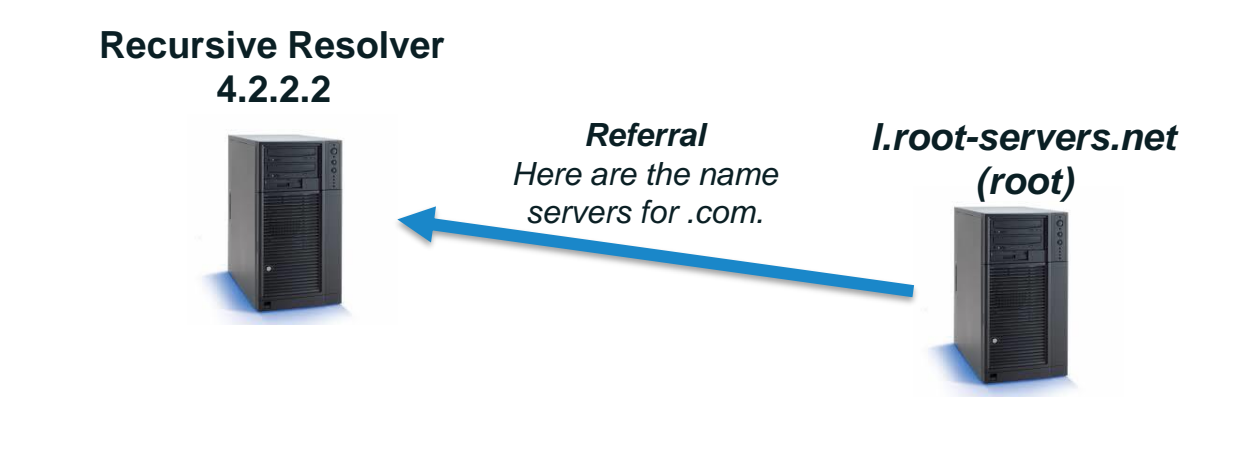

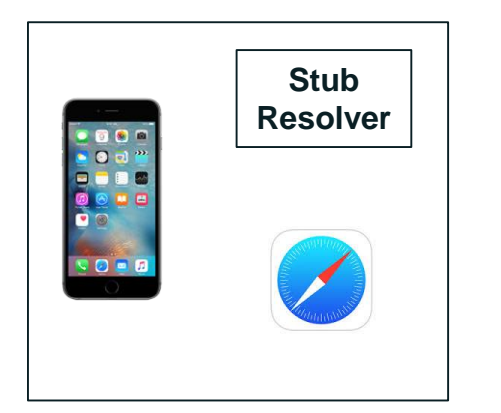

#### Recursive resolver queries a *.com* server

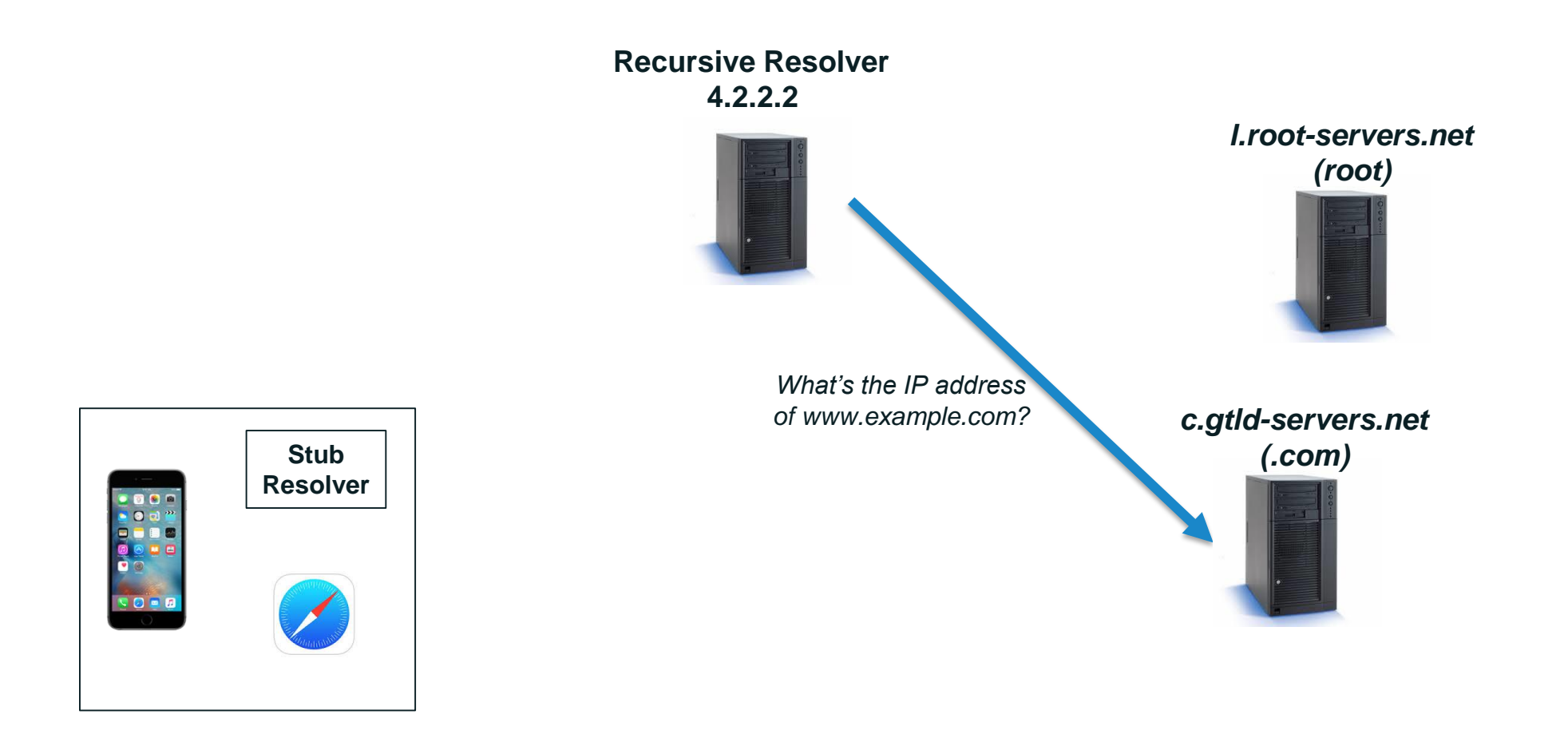

#### *.com* server returns a referral to *example.com*

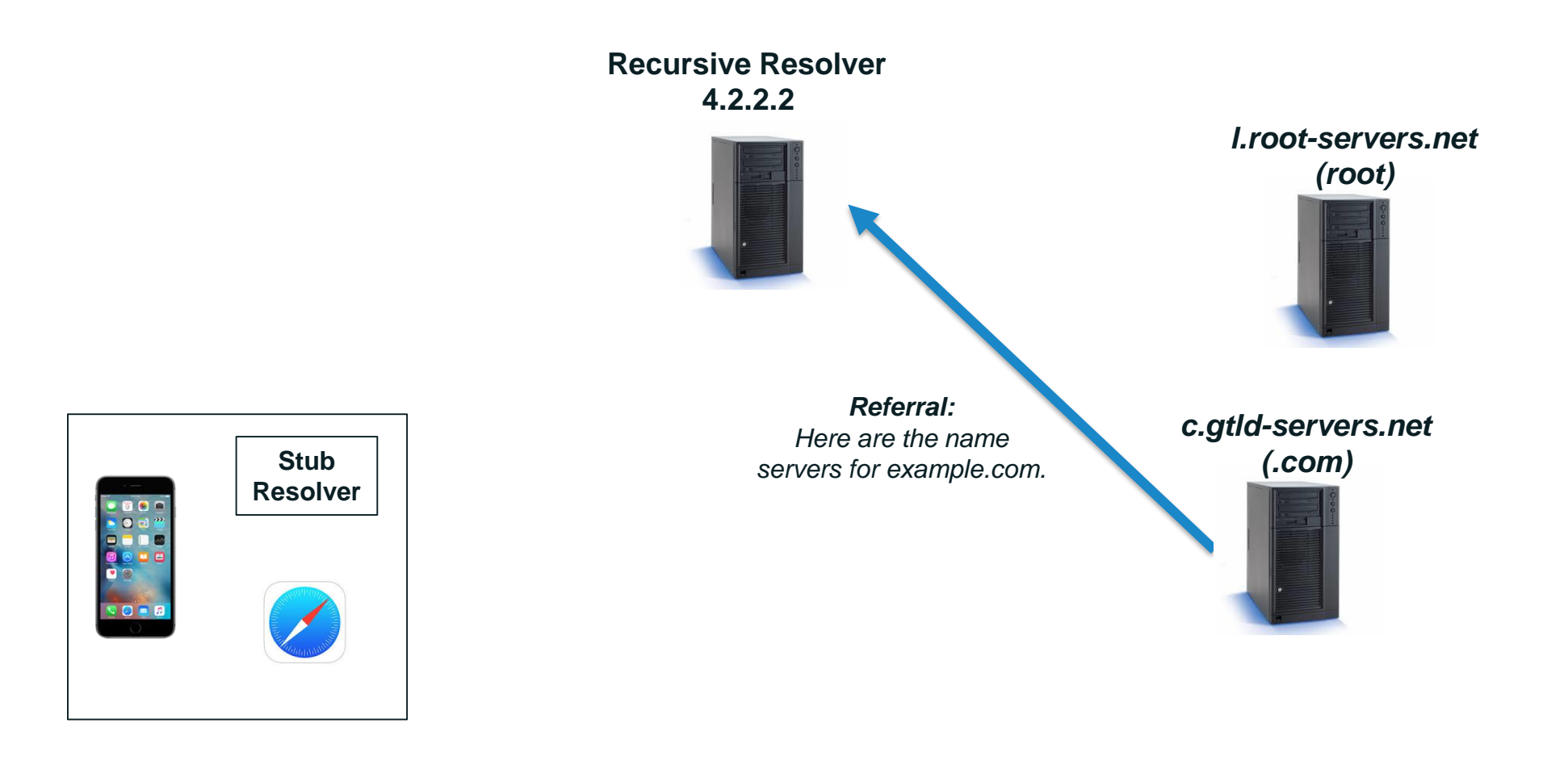

#### Recursive resolver queries an *example.com* server

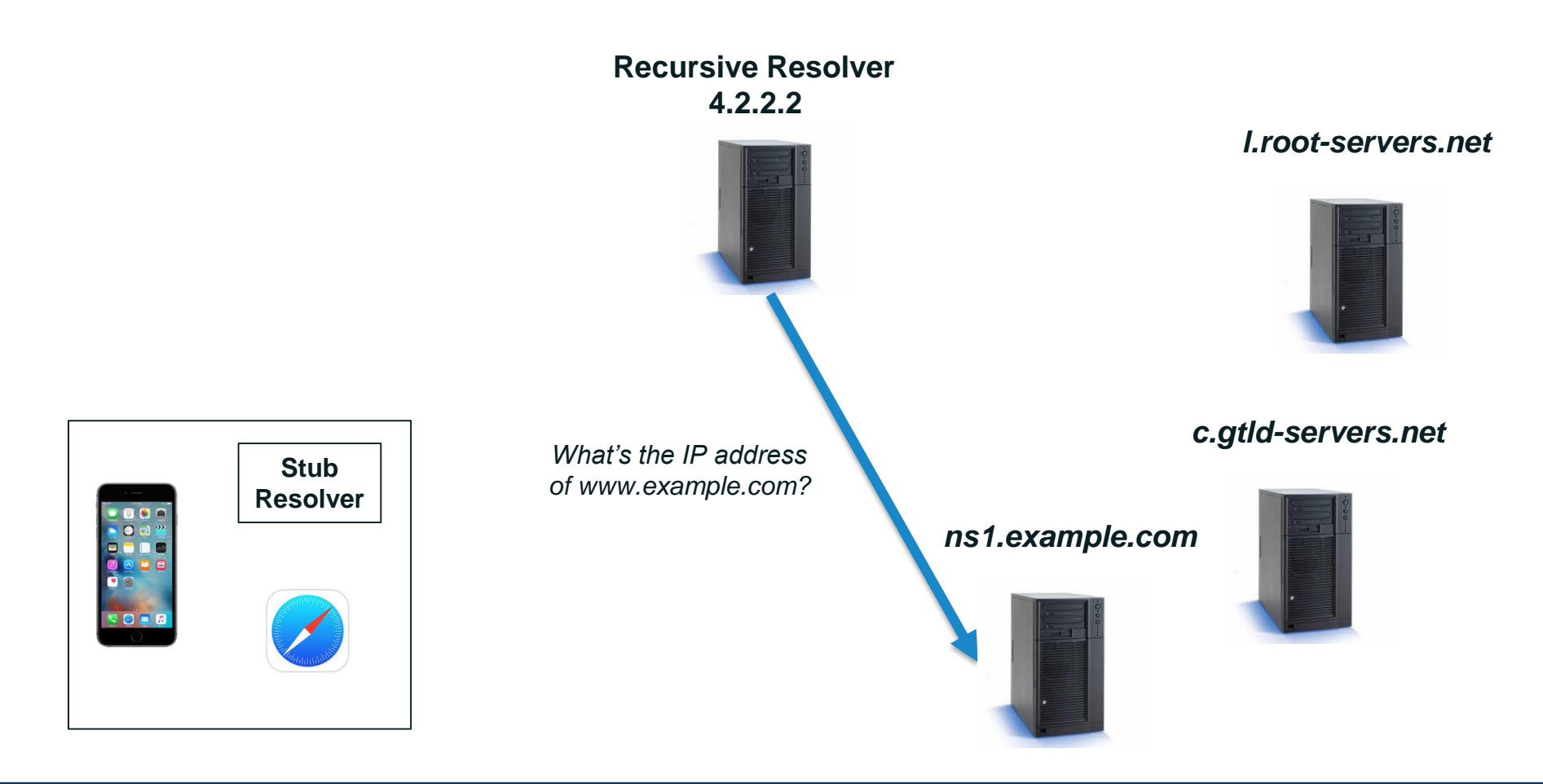

*example.com* server returns the answer to the query because it is the authoritative for example.com

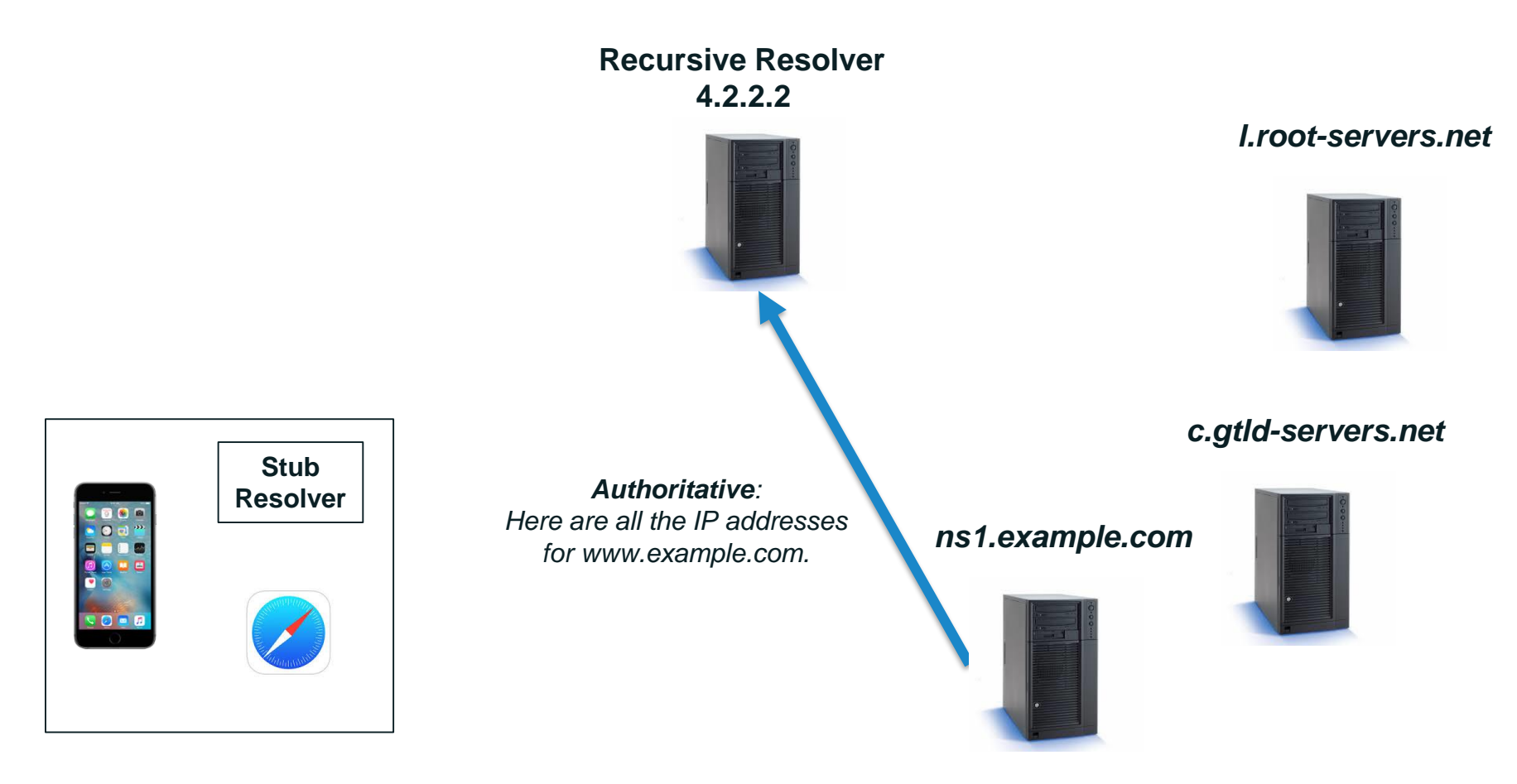

Recursive resolver returns the answer to the query to the stub resolver

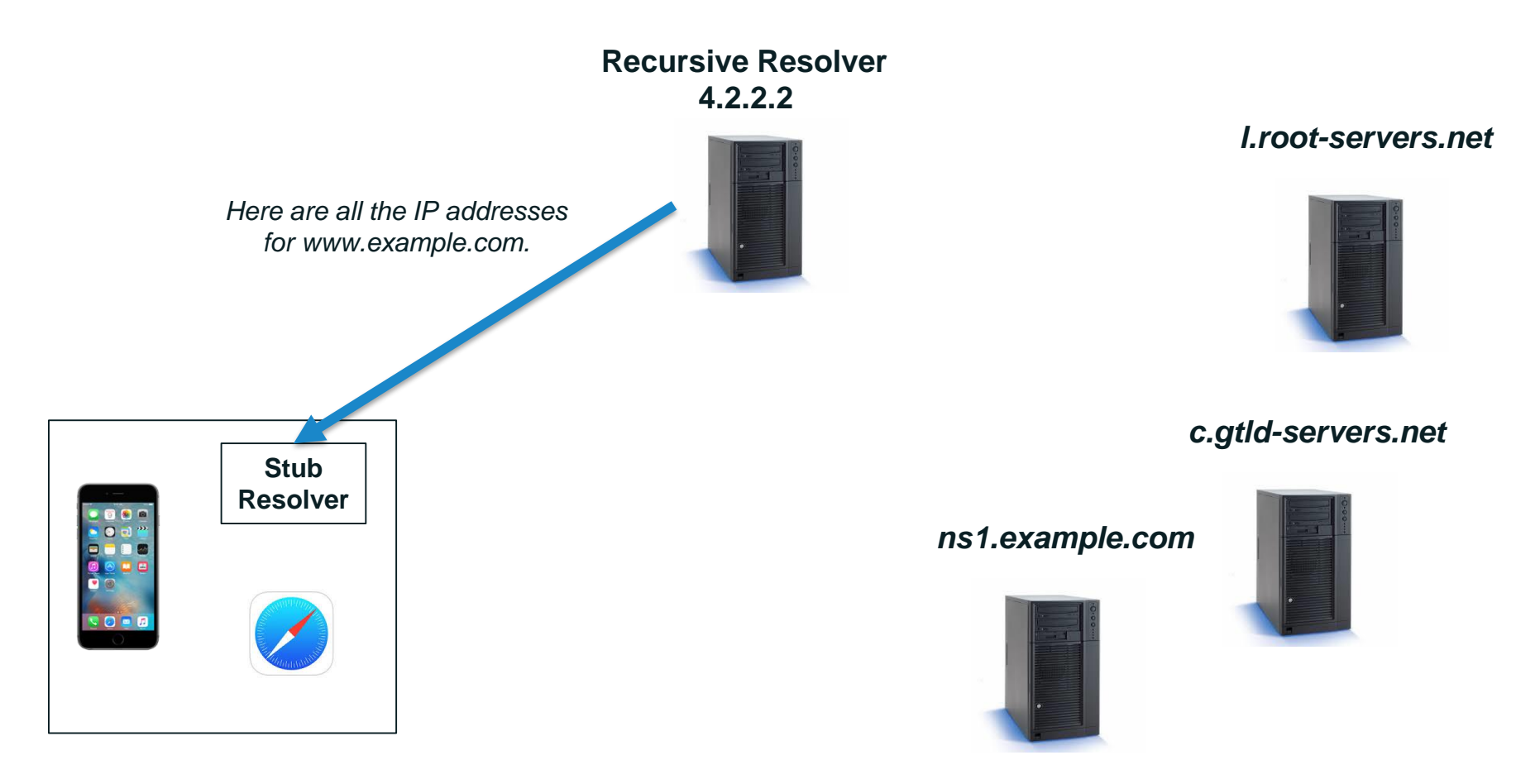

#### Stub resolver returns the IP addresses to Safari

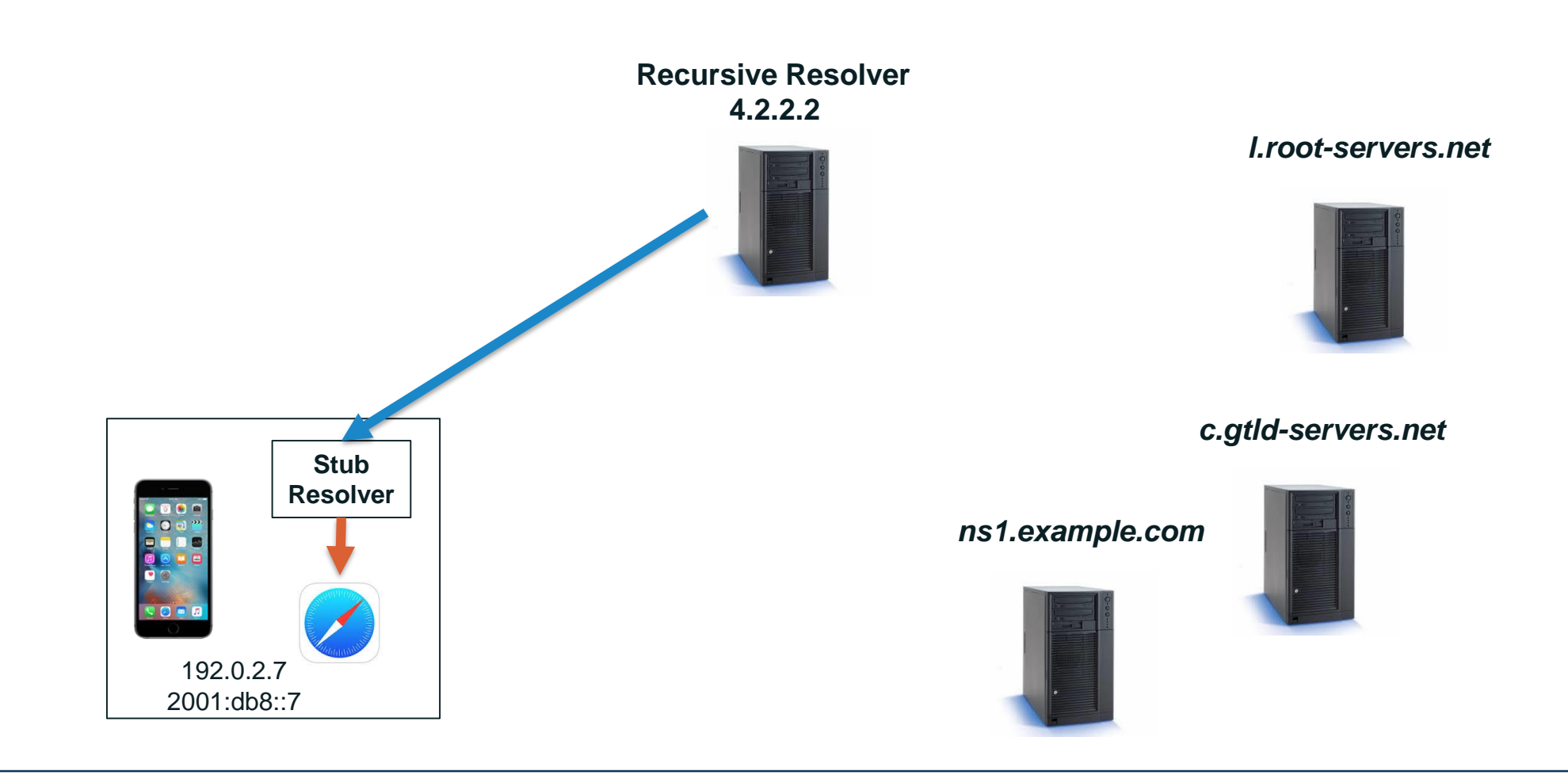

#### **Post Resolution Process**

Safari can now open the session with example.com web site.

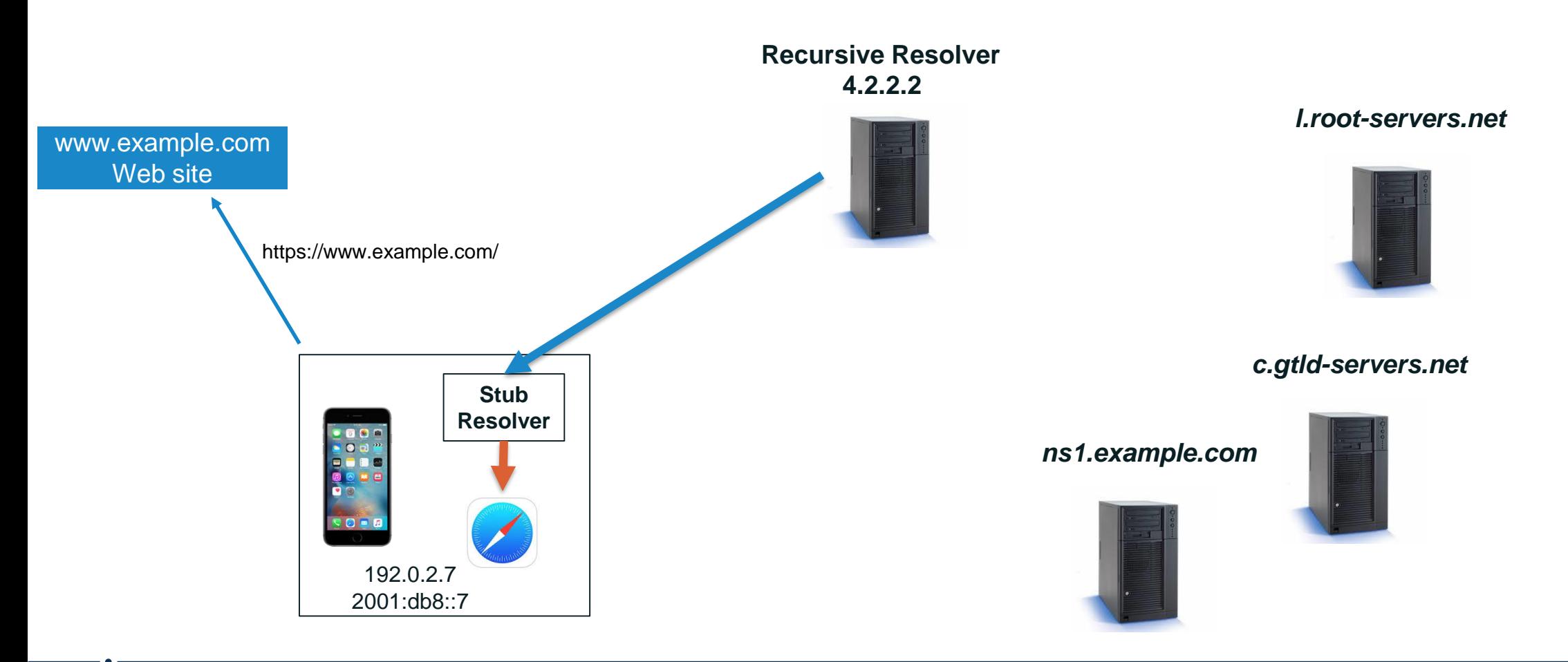

#### **Post Resolution Process**

#### Example.com web site should reply to the user

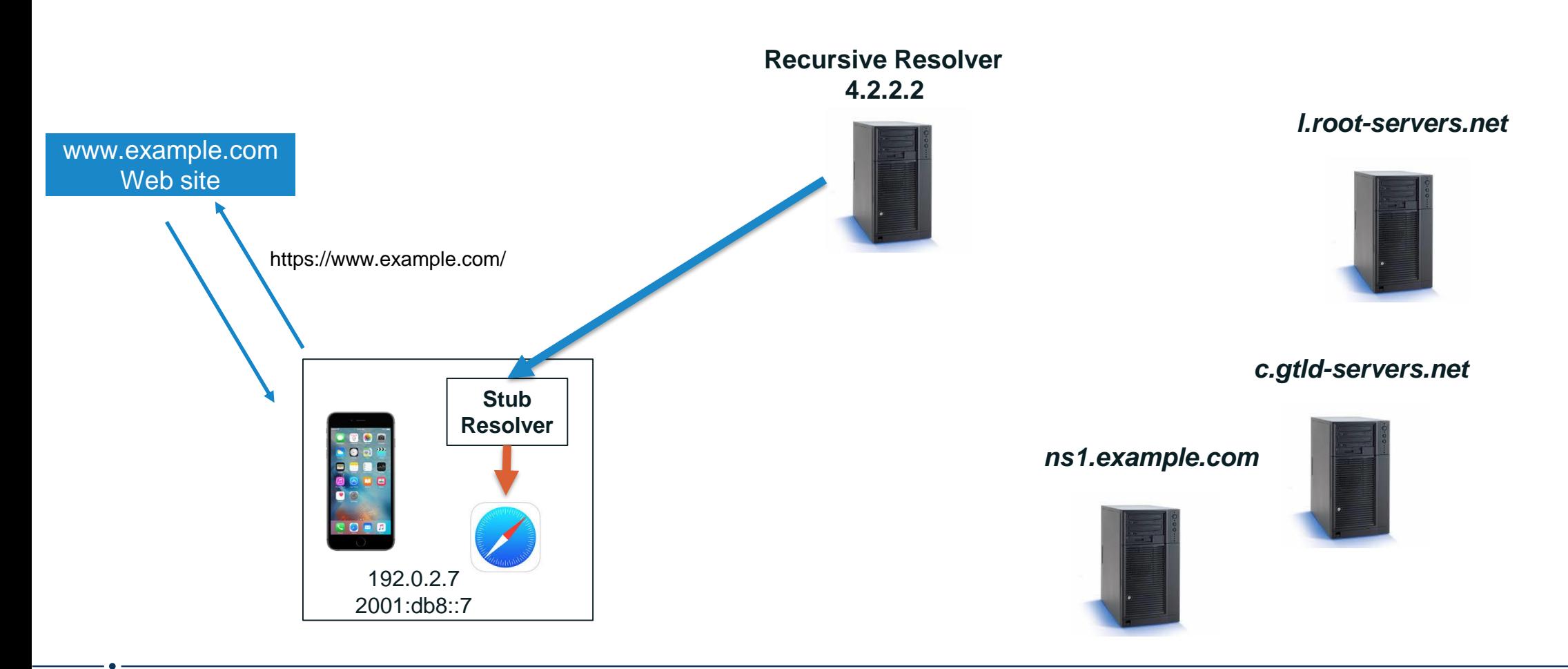

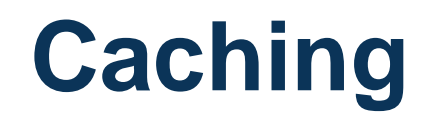

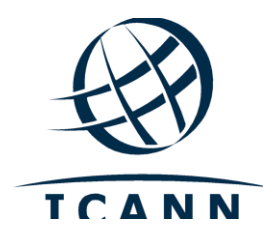

- ◉ When a recursive resolver boots up, it has no DNS data for specific domain names (except the root name servers, which are in its configuration files).
- ◉ Each time the recursive resolver learns the answer for a query, it *caches* the data to re-use for any future identical queries.
- ◉ It only caches the answer for a limited time: the TTL of the RR.
- ◉ When the TTL expires, the resolver clears that data from its cache. Any future query results in a fresh lookup.
- ◉ Caching **speeds up the resolution process** and lowers potential load throughout the DNS.
- ◉ After the previous query, the recursive resolver at 4.2.2.2 now knows:
	- ⚪ Names and IP addresses of the .com servers
	- ⚪ Names and IP addresses of the example.com servers
	- ⚪ IP addresses for www.example.com
- It caches all that data so that it can answer future queries quickly, without repeating the entire resolution process.

**Let's look at another query immediately following the first query . . .**

### **Resolution Process (caching)**

A user types *ftp.example.com* into Safari, and it calls the stub resolver function to resolve the name

> **Recursive Resolver 4.2.2.2**

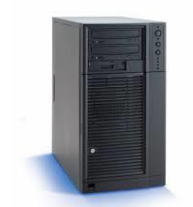

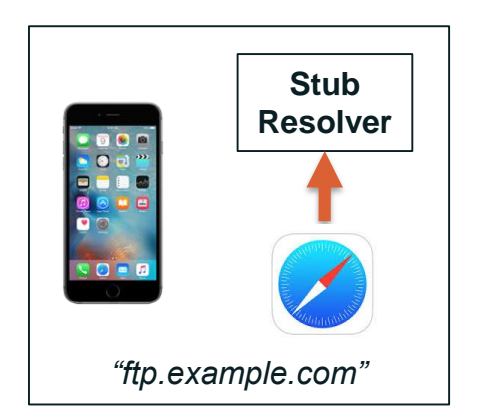

### **Resolution Process (caching)**

The phone's stub resolver sends a query for *ftp.example.com*/IN/A to 4.2.2.2

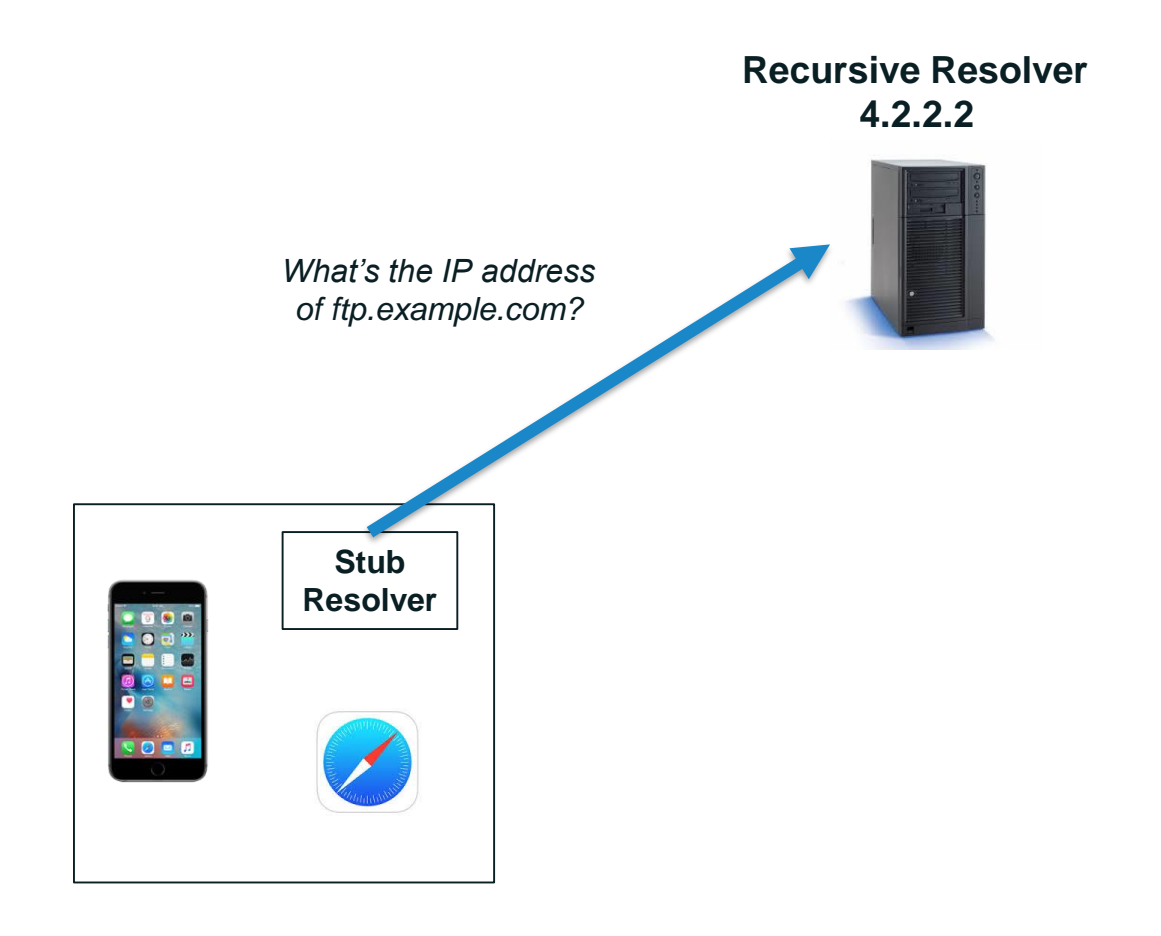

Recursive resolver goes directly to example.com servers because it has that data in its cache

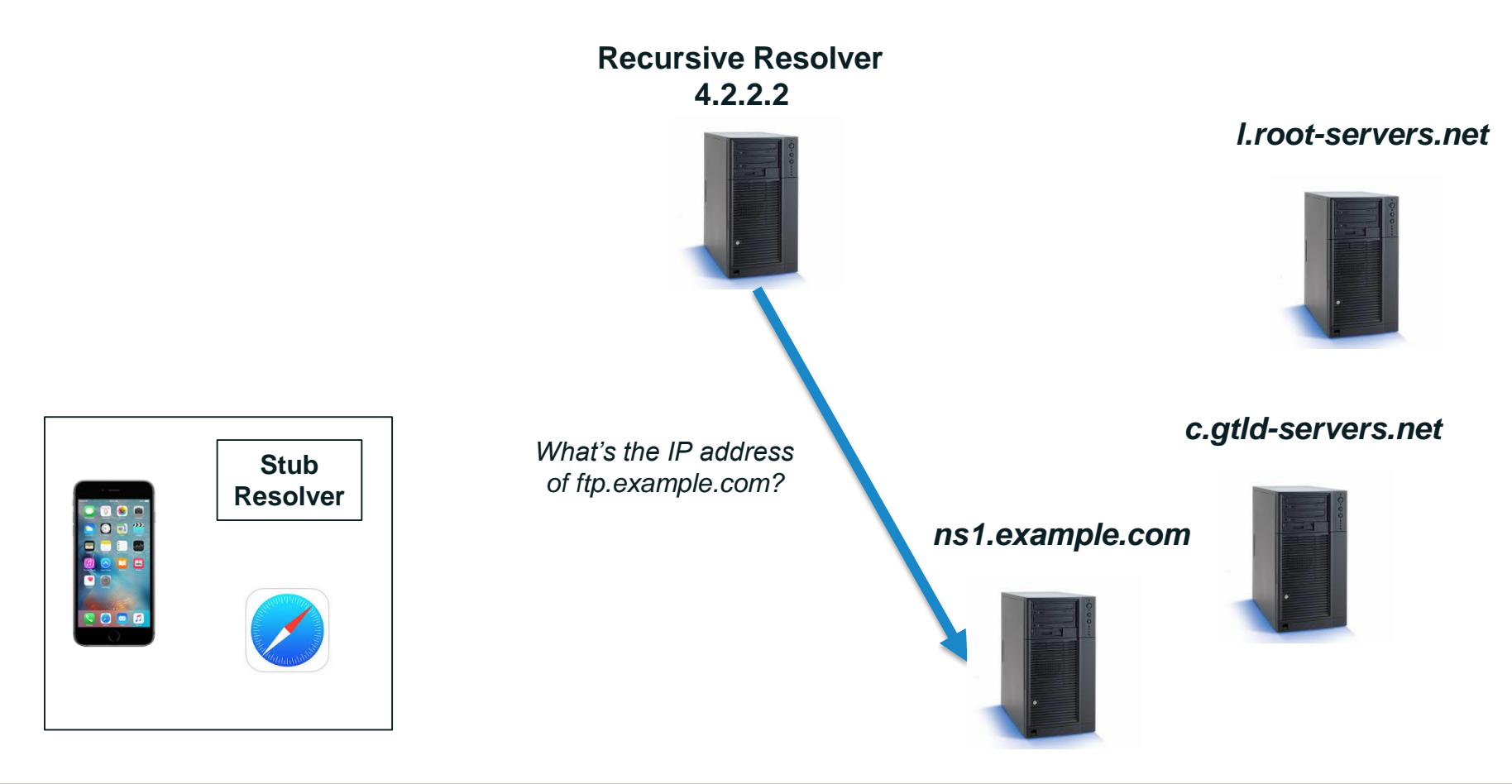

#### *example.com* server returns the answer to the query

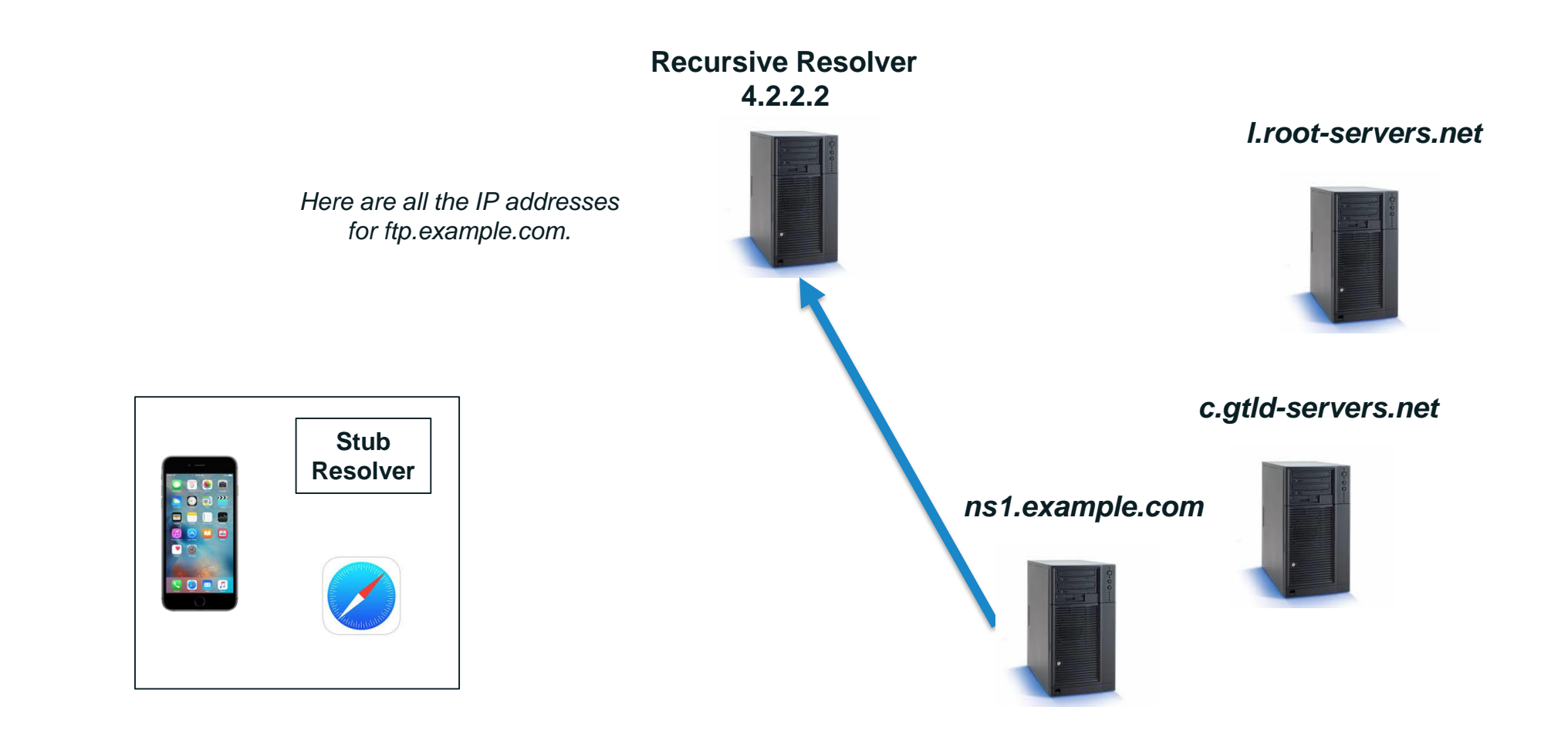

Recursive resolver returns the answer to the query to the stub resolver

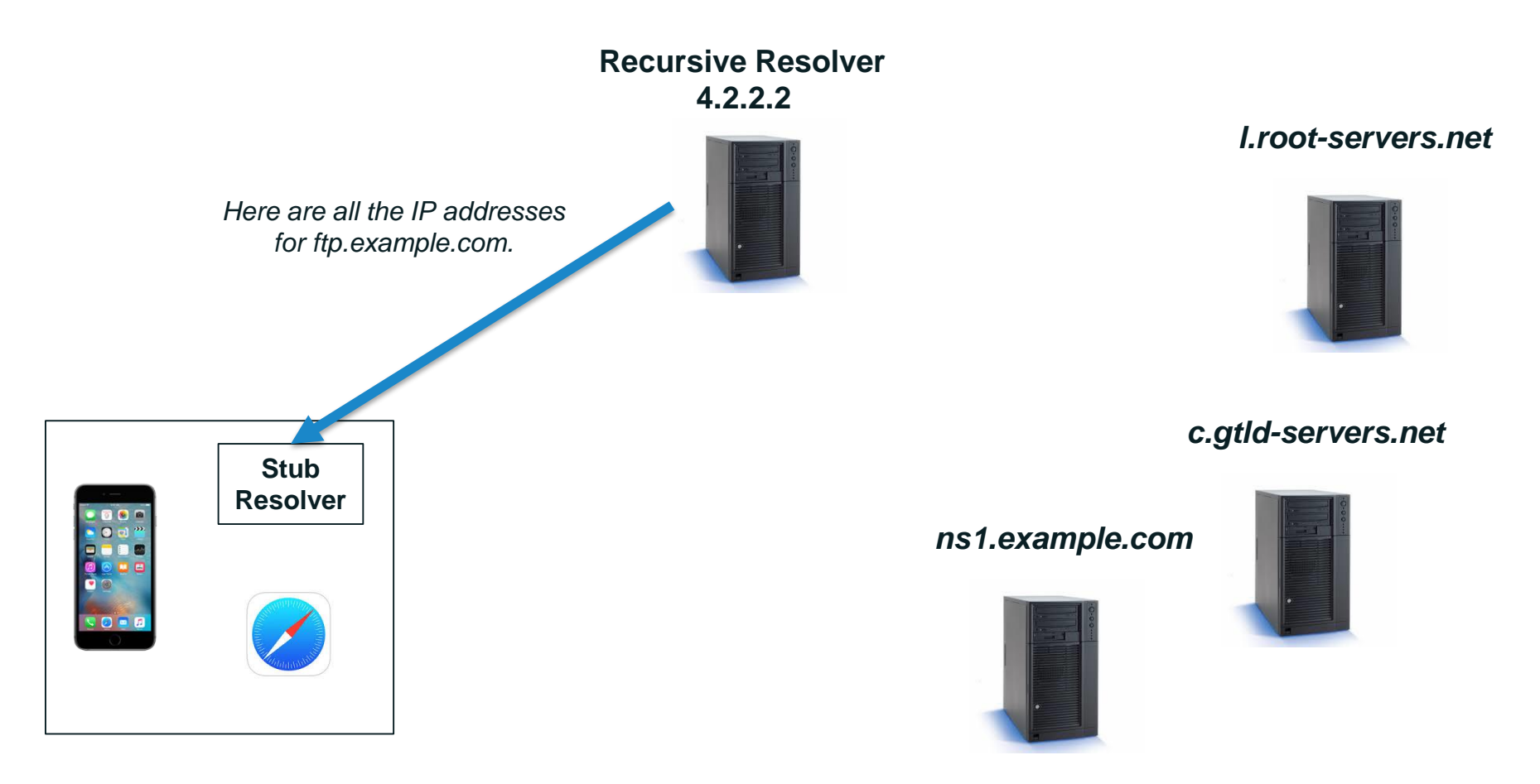

### **Resolution Process (caching)**

#### Stub resolver returns the IP addresses to Safari

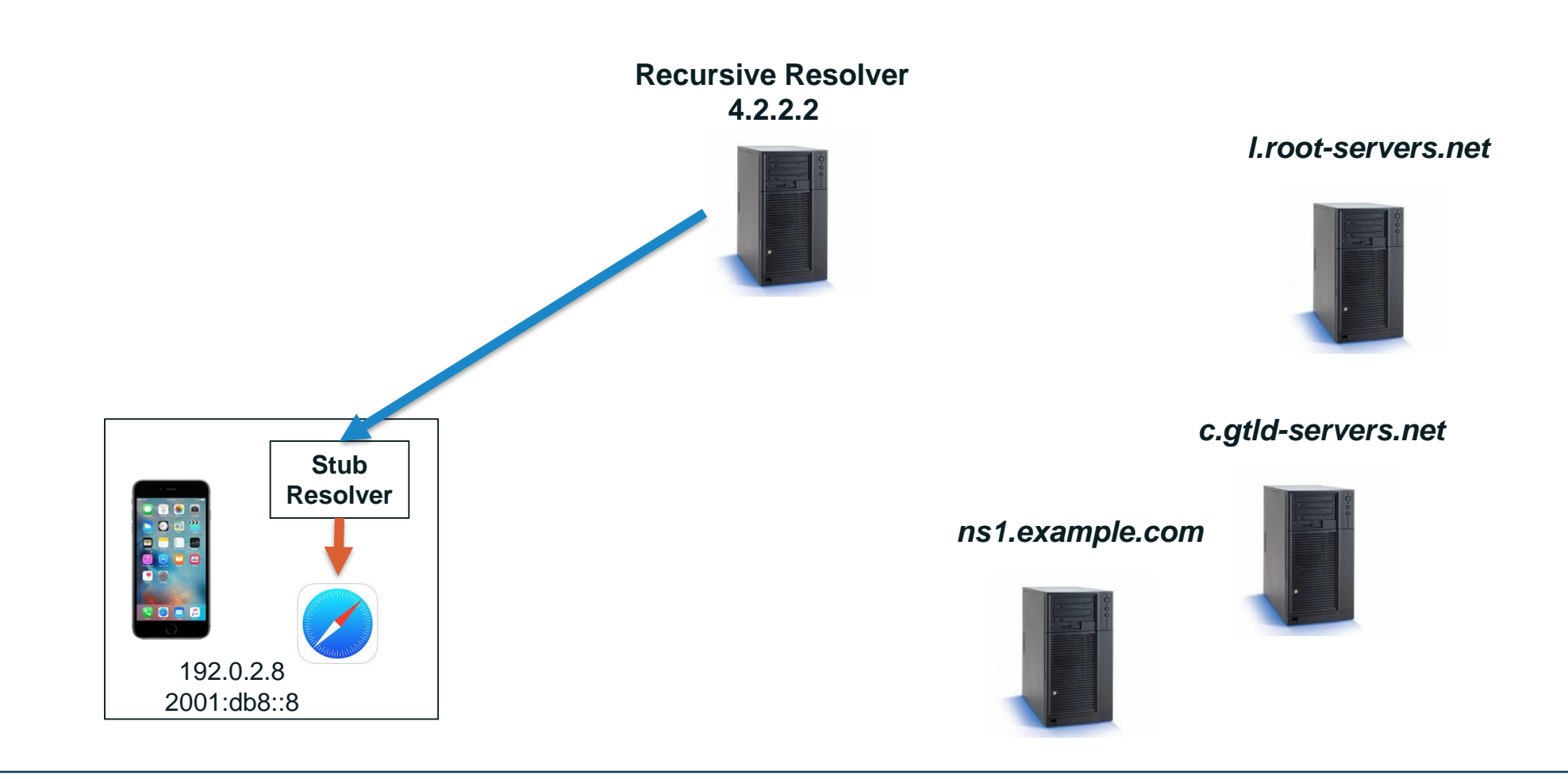

# **DNS Resilience**

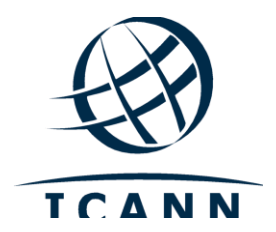

#### ◉ Zones may and **should have multiple authoritative** servers

- ⚪ Provides redundancy
- ⚪ Spreads the query load

## **Authoritative Server Synchronization**

- ◉ How do you keep a zone's data in sync across multiple authoritative servers?
- Fortunately, zone replication is built into the DNS protocol
- A zone's *primary* name server has the definitive zone data
	- ⚪ Changes to the zone are made on the primary
- ◉ A zone's *secondary* server retrieves the zone data from another authoritative server via a *zone transfer*
	- ⚪ The server it retrieves from is called the *primary server*
- ◉ Zone transfer is initiated by the secondary
	- ⚪ Secondary polls the primary periodically to check for changes
- ◉ A root server operator may deploy copies of the root server it operates anywhere in the world using a technique called *anycast*
	- ⚪ Provides **redundancy and resiliency** to global DNS infrastructure
	- ⚪ Spreads the load on its root server
- ◉ Each of those copies are called *instances* of the root server
- ◉ All instances should have identical DNS data to ensure they all give the same answers
- ◉ Windows users:
	- ◉ Ctrl + R , then type *cmd* and press Enter
	- ◉ In the new window, type *ipconfig /displaydns:* this will show the content of your local cache (stub resolver).
	- ◉ To remove everything from this cache, type *ipconfig /flushdns* and press **Enter**
- ◉ TE Course Catalogue https://www.icann.org/resources/pages/tech[engagement-training-course-catalogue-2021-04-22-en](https://www.icann.org/resources/pages/tech-engagement-training-course-catalogue-2021-04-22-en)
- ◉ OCTO publications [https://www.icann.org/resources/pages/octo](https://www.icann.org/resources/pages/octo-publications-2019-05-24-en)publications-2019-05-24-en
- ◉ Recent Publication A Primer in Registration Data Access Protocol (RDAP) Performance - [https://www.icann.org/en/system/files/files/octo-024-](https://www.icann.org/en/system/files/files/octo-024-17may21-en.pdf) 17may21-en.pdf
- ◉ Recent Blog: "How ICANN Strengthened its Technical Engagement Around [the World": https://www.icann.org/en/blogs/details/how-icann-strengthened](https://www.icann.org/en/blogs/details/how-icann-strengthened-its-technical-engagement-around-the-world-23-4-2021-en)its-technical-engagement-around-the-world-23-4-2021-en
- ◉ Domain Abuse Activity Reporting <https://www.icann.org/octo-ssr/daar>
- ◉ ITHI <https://ithi.research.icann.org/>
- ◉ KINDNS <https://community.icann.org/display/KINDNS>

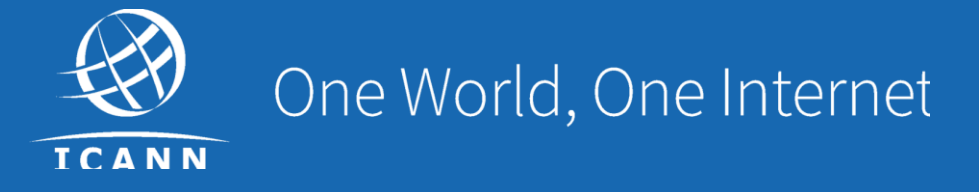

#### Visit us at **icann.org**

@icann

You<br>Tube

 $\bullet\bullet$ 

in)

 $\mathbf{in}$ 

facebook.com/icannorg

youtube.com/icannnews

flickr.com/icann

linkedin/company/icann

slideshare/icannpresentations

soundcloud/icann